# **Inleiding**

Een LP-model (of 'lineair programma') omvat de beslissingsvariabelen, de doelfunctie en de beperkingen.

- **Beslissingsvariabelen.** Dit zijn de (onbekende) beslissingen die moeten gemaakt worden. Dit staat in contrast tot de  $input = data = qeqevens.$
- **Doelfunctie.** Dit willen we zo groot mogelijk (maximalisatie) of zo klein mogelijk (minimalisatie) krijgen.

# Beperkingen.

Er worden grenzen opgelegd aan de beslissingen  $-$  anders winst  $\rightarrow \infty$ .

LP: De doelfunctie moet *lineair* zijn in de beslissingsvariabelen. Zo is  $3x_1 - 10x_2$  een lineaire functie, maar  $x_1x_2$ niet.

Restricties:

lineaire functie van de<br>beslissingsvariabelen<br> $\begin{Bmatrix} \ge \\ = \\ < \end{Bmatrix}$  $\mbox{constante}$ 

$$
3x_1 - 2x_2 \ge 10
$$
: OK  
\n
$$
-x_1 + x_3 = 6
$$
: OK  
\n
$$
x_1x_2 \le 10
$$
: niet OK  
\n
$$
x_1 + 3x_2 < 3
$$
: niet OK  
\n
$$
5ax_1 + 5bx_2 = 30cd
$$
 met *a, b, c, d* constanten: OK

Proportionaliteit: contributie tot doelfunctie en beperkingen is onafhankelijk van de waarde van de variabele.

Het gebruik van de assemblagetijd is proportioneel met de hoeveelheid productie. Elke notebook vraagt 4 minuten assemblage, onafhankelijk van het aantal notebooks. Elk product levert een constante winst op, onafhankelijk van de verkochte hoeveelheid.

**Additiviteit:** contributie tot doelfunctie en beperkingen is onafhankelijk van de waarde van de andere variabelen.

Het gecombineerde gebruik van de onderdelen van twee of meer productie-activiteiten  $=$  som van het gebruik van elk van de activiteiten afzonderlijk, en hetzelfde voor de winst. Onze notebook computer brengt  $\epsilon$ 750 op, onafhankelijk van het aantal desktops.

Deelbaarheid: de beslissingsvariabelen kunnen fractionele waarden aannemen.

Een finale assumptie is de **zekerheids assumptie**: er is geen onzekerheid omtrent de getallen.

# LP-problemen oplossen

# **Grafische oplossing**

Het inleidende productmix-voorbeeld:  $x_1$  = aantal notebooks (in 1000'en)

 $x_2$  = aantal desktops (in 1000'en)

 $750x_1 + 1000x_2$  $max$ odb

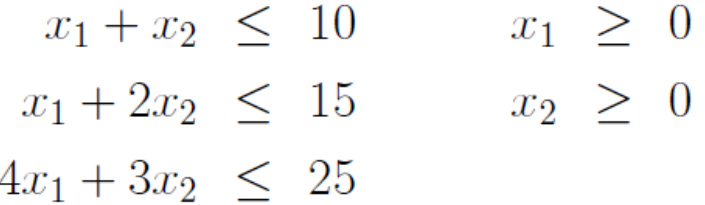

Elke dimensie  $(as) = één$  beslissingsvariabele.

Beperking  $x_1+x_2 \leq 10$ : de lijn in de figuur is rechte  $x_1+x_2=10$ .

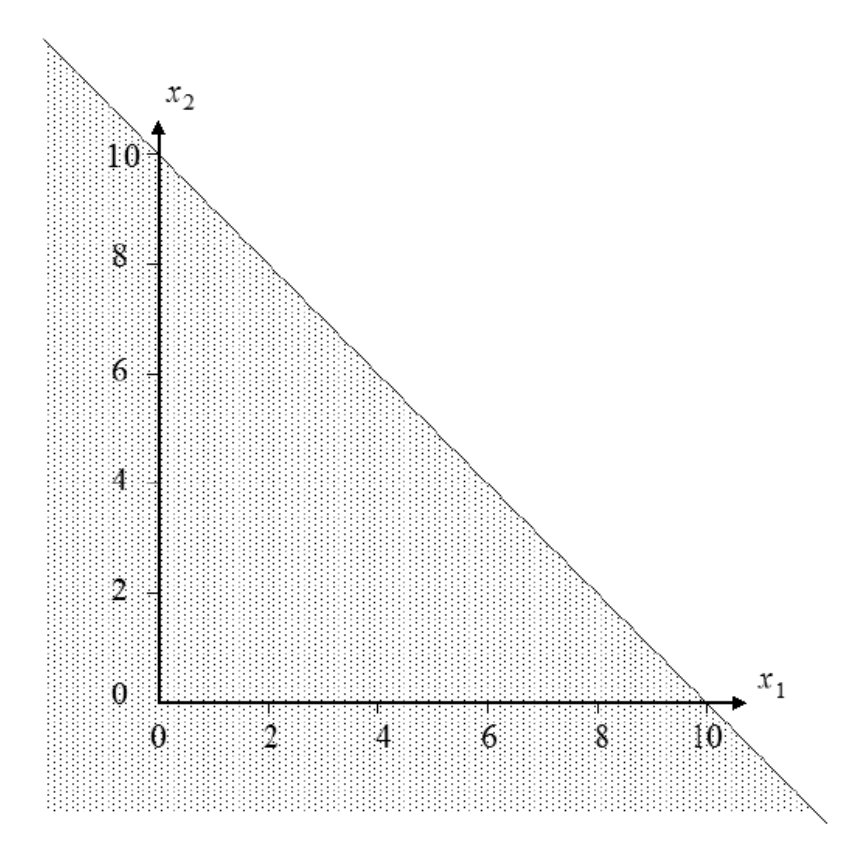

We kunnen dit proces verderzetten. Het resulterende toelaatbare gebied (ook wel oplossingsruimte genoemd) is de doorsnede van het toelaatbare gebied voor elke beperking afzonderlijk.

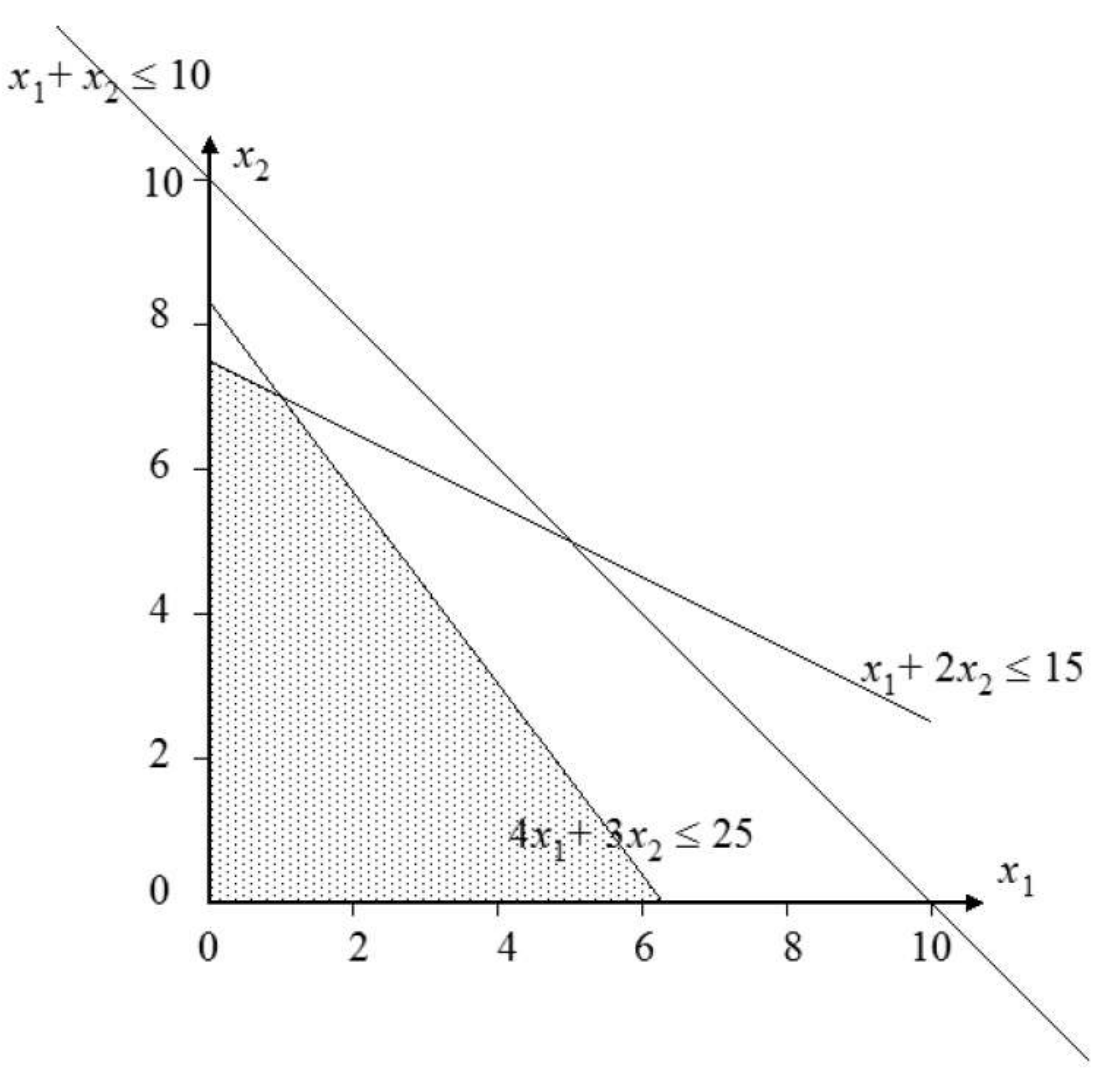

 $\Rightarrow$  Optimale oplossing? Via niveaucurve = verzameling van alle oplossingen met een gegeven doelfunctiewaarde. Bij LP: een rechte.

Voor een winst  $z$  is de niveaucurve

$$
\pi(z) = \{(x_1, x_2) \in \mathbb{R}^2 : 750x_1 + 1000x_2 = z\}
$$

Aan de éne kant van deze rechte is de winst $\, \geq \,$   $z$  (dus meer winst), andere zijde:  $750x_1 + 1000x_2 \le z$  (minder winst).

#### Onthoud:

#### *Iso-winstcurve = niveaucurve*

## *Alle iso-winstcurves ('niveaucurves') lopen evenwijdig*

# Hoe tekenen we een iso-winstcurve?

Neem een willekeurig punt  $(x_1, x_2)$  in de oplossingsruimte en bereken de bijhorende z-waarde ('winst')!

Als we het punt (4 , 0) nemen, dan is de bijhorende z-waarde ('winst') gelijk aan 3000. Het punt (4,0) ligt dus op de iso-winstcurve  $z = 750x_1 + 1000x_2 = 3000$ .

We kunnen dit herschrijven naar  $x_2 = 3 - \frac{3}{4}$  $\frac{3}{4}x_1$ .De richtingscoëfficiënt is dus  $\frac{3}{4}$ . We kunnen deze iso-winstcurve bijgevolg tekenen.

Omdat alle iso-winstcurves van de vorm  $750x_1 + 1000x_2 =$  constante zijn, hebben alle iso-winstcurves dezelfde richtingscoëfficiënt. Dit betekent dat we alle isowinstcurves kunnen vinden door eenvoudigweg de reeds getekende iso-winstcurve evenwijdig te verschuiven.

## Wat is de optimale oplossing?

Optimale oplossing is het punt waar de iso-winstcurve zo hoog mogelijk ligt!

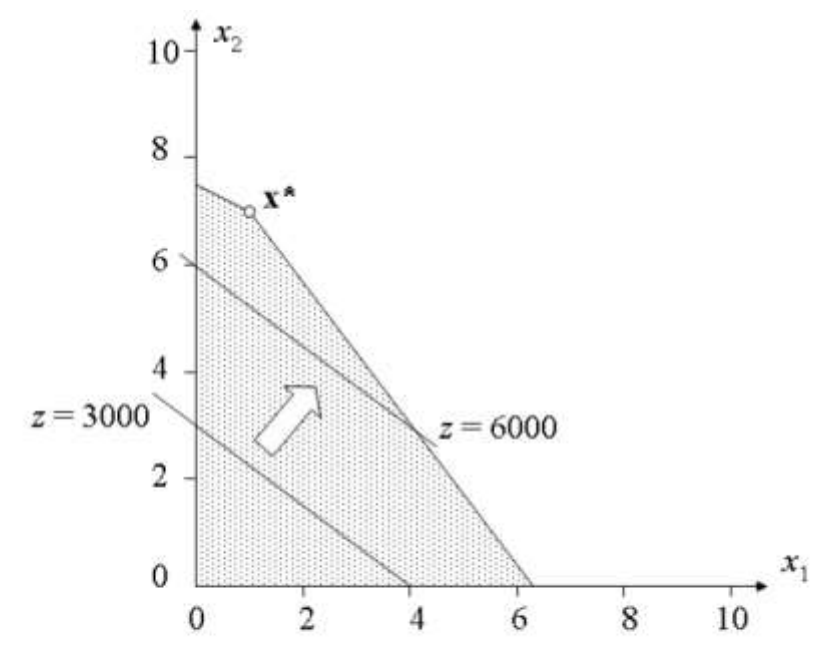

## **LP oplossen: 4 mogelijke situaties**

**Situatie 1:** LP heeft één unieke oplossing.

**Situatie 2:** LP heeft meer dan 1 optimale oplossing ('alternatieve oplossingen'). Grafisch herkennen we dit als de iso-winstcurve een heel lijn-segment raakt voordat ze de oplossingenruimte verlaat.

**Situatie 3:** LP is onmogelijk ('onmogelijk probleem'). Dit betekent dat het LP geen oplossing heeft. Grafisch herkennen we dit als de oplossingenruimte geen punten bevat.

**Situatie 4:** LP is onbegrensd ('onbegrensd probleem'). Dit betekent dat er in een maximaliseerprobleem punten in de oplossingenruimte zijn die een arbitrair hoge z-waarde hebben. Grafisch herkennen we dit door het feit dat als we de iso-winstcurve naar boven verschuiven, we nooit het contact verliezen met de oplossingenruimte.

**Enkele eigenschappen**

**Convexe verzameling**

 $S \subset \mathbb{R}^n$  is convex  $\Leftrightarrow \forall x, y \in S, \forall \lambda \in [0,1]: \lambda x + (1-\lambda)y \in S$ 

m.a.w. indien voor alle 2 punten in  $S$ , het lijnstuk dat de 2 punten verbindt, volledig in  $S$  ligt.

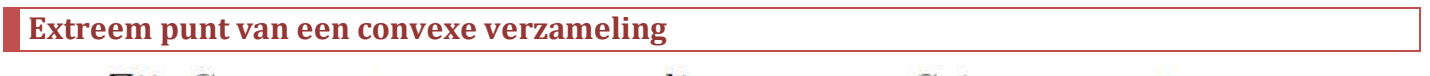

Zij S een convexe verzameling.  $x \in S$  is een extreem **punt** van  $S$  indien

 $\sharp y, z \in S, \lambda \in [0; 1] : y \neq x, z \neq x$  en  $x = \lambda y + (1 - \lambda)z$ 

*Een punt P in de convexe verzameling S is een extreem punt van S als alle lijnstukken die volledig in S liggen en waarop P ligt, dat punt P als eindpunt hebben.*

*Als S een veelhoek is, dan zijn de extreme punten de hoekpunten.*

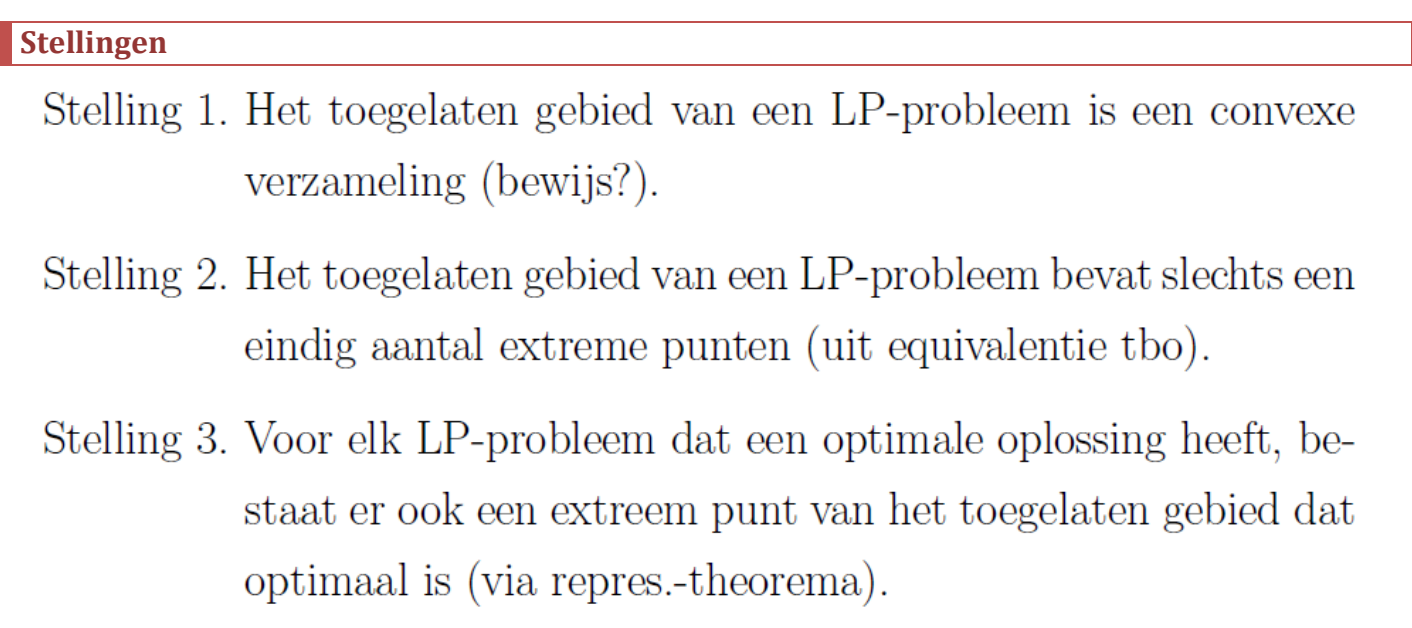

## **Overgang naar standaardvorm en matrixnotatie**

#### **Standaardvorm**

Een LP met variabelen $x_i$  is in standaard<br/>vorm als

- alle  $x_i \geq 0$
- $\bullet$  op de tekenbeperkingen na, alle beperkingen gelijkheden zijn
- $\bullet$ alle rechterleden $\geq 0$ zijn

Elke LP kan steeds herschreven worden in standaardvorm. Va-

## Voorbeeld:

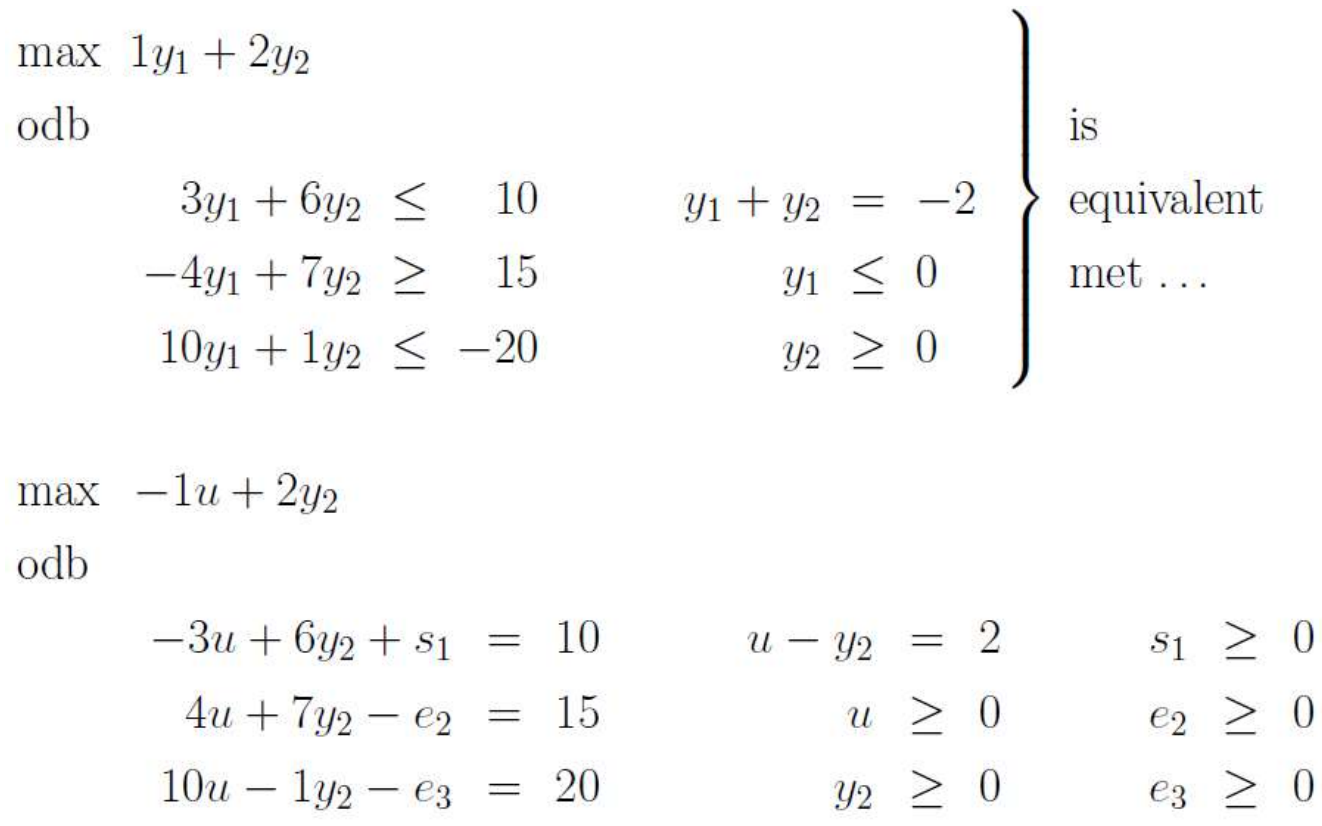

**Matrixnotatie**

max 
$$
z = \mathbf{c}'\mathbf{x}
$$
  
\nodd  $\mathbf{A}\mathbf{x} = \mathbf{b}$  (*m* beperkingen)  
\n $\mathbf{x} \geq \mathbf{0}$  (*n* beperkingen)

*… met …*

*m = aantal beperkingen n = aantal variabelen*

**Standaardvorm en matrixnotatie: voorbeeld**max  $750x_1 + 1000x_2$ odb  $(1)$  $x_1 + x_2 \leq 10$   $x_1 \geq 0$  $x_1 + 2x_2 \leq 15$  $(2)$  $x_2 \geq 0$  $(3)$  $4x_1 + 3x_2 \leq 25$ 

Dit wordt in standaardvorm en matrixnotatie:

$$
\max \quad z = \qquad (750 \quad 1000) \left( \begin{array}{c} x_1 \\ x_2 \end{array} \right)
$$

odb

$$
\begin{pmatrix}\n1 & 1 & 1 & 0 & 0 \\
1 & 2 & 0 & 1 & 0 \\
4 & 3 & 0 & 0 & 1\n\end{pmatrix}\n\begin{pmatrix}\nx_1 \\
x_2 \\
s_1 \\
s_2 \\
s_3\n\end{pmatrix} =\n\begin{pmatrix}\n10 \\
15 \\
25\n\end{pmatrix}\n\quad \text{en} \quad\n\begin{pmatrix}\nx_1 \\
x_2 \\
s_1 \\
s_2 \\
s_3\n\end{pmatrix} \ge \n\begin{pmatrix}\n0 \\
0 \\
0 \\
0 \\
0\n\end{pmatrix}
$$

#### **Basisoplossingen**

**Basis- en niet-basisvariabelen**

We kunnen elk LP schrijven in matrixvorm:

$$
\begin{array}{rcl}\n\max \; z = & \mathbf{c}'\mathbf{x} \\
\text{odb} & & \mathbf{A}\mathbf{x} = & \mathbf{b} \\
&\mathbf{x} \geq & \mathbf{0}\n\end{array}
$$

 $(m$  beperkingen)  $(n \text{ beperkingen})$ 

*… met …*

*m = aantal beperkingen n = aantal variabelen*

#### We weten:

•  $m = n \rightarrow$  exact 1 oplossing indien stelsel 'niet-singulier'

•  $m > n \rightarrow$  steeds redundante beperkingen of strijdig

•  $m < n \rightarrow$  dan heb je minstens  $(n - m)$  'vrijheidsgraden'

Wij gaan er in onze context dus altijd van uit dat  $m \leq n$ . Vermits we in standaardvorm al m beperkingen hebben, hebben we er nog maar  $(n - m)$  bijkomende nodig om tot een uniek punt te komen.

Een basisoplossing voor  $Ax = b$  kunnen we vinden door  $(n - m)$  variabelen *(nietbasisvariabelen of NBV)* **te kiezen en deze gelijk te stellen aan 0. Daarna zoeken we de waarde van de resterende**  $\mathbf{n} - (\mathbf{n} - \mathbf{m}) = \mathbf{m}$  variabelen *(basisvariabelen of BV)* die **voldoen aan**  $Ax = b$ .

**Elke basisoplossing voor**  $Ax = b$  **die we zo vinden is een toelaatbare basisoplossing** *(TBO)* **als alle variabelen groter dan of gelijk aan 0 zijn.**

Voorbeeld:

Veronderstel een  $Ax = b$  stelsel van 2 vergelijkingen met 3 variabelen:

$$
x_1 + x_2 = 3
$$
  

$$
-x_2 + x_3 = -1
$$

Om een basisoplossing te vinden, kiezen we 1 niet-basisvariabele (=  $3 - 2$ ). We bekomen dan 2 basisvariabelen. Als bijvoorbeeld  $NBV = \{x_3\}$ , dan is  $BV = \{x_1, x_2\}$ . We stellen  $x_3 = 0$  en lossen dan op:

$$
x_1 + x_2 = 3
$$
  

$$
-x_2 + 0 = -1
$$

We vinden dat  $x_1 = 2$  en  $x_2 = 1$ . Bijgevolg is  $x_1 = 2$  en  $x_2 = 1$  en  $x_3 = 0$  een basisoplossing voor het stelsel.

Hadden we echter  $NBV = \{x_1\}$  gekozen, dan was  $BV = \{x_2, x_3\}$ . We stellen  $x_1 = 0$ en lossen dan op:

$$
0 + x_2 = 3
$$
  

$$
-x_2 + x_3 = -1
$$

We vinden dat  $x_2 = 3$  en  $x_3 = 2$ . Bijgevolg vinden we de basisoplossing  $x_1 = 0$  en  $x_2 = 3$  en  $x_3 = 2$  voor het stelsel.

Hadden we echter  $NBV = \{x_2\}$ , horen de  $BV = \{x_1, x_3\}$ . De basisoplossing wordt dan gegeven door  $x_1 = 3$  en  $x_2 = 0$  en  $x_3 = -1$ .

Zijn dit toelaatbare basisoplossingen?

Basisoplossing  $x_1 = 2$  en  $x_2 = 1$  en  $x_3 = 0$ : JA Basisoplossing  $x_1 = 0$  en  $x_2 = 3$  en  $x_3 = 2$ : JA Basisoplossing  $x_1 = 3$  en  $x_2 = 0$  en  $x_3 = -1$ : **NEE**  Voorbeeld:

Veronderstel een  $Ax = b$  stelsel van 2 vergelijkingen met 3 variabelen:

$$
x_1 + 2x_2 + x_3 = 1
$$
  

$$
2x_1 + 4x_2 + x_3 = 3
$$

Als we  $NBV = \{x_3\}$  en  $BV = \{x_1, x_2\}$  kiezen, dan zouden we de bijhorende basisoplossing moeten kunnen vinden door dit stelsel op te lossen:

$$
x_1 + 2x_2 = 1
$$
  

$$
2x_1 + 4x_2 = 3
$$

Omdat dit stelsel geen oplossing heeft, is er geen basisoplossing die hoort bij  $BV =$  $\{x_1, x_2\}$ . Onthoud dat niet elke keuze van NBV tot een basisoplossing leidt!

## **Optimale toelaatbare basisoplossing**

In principe, kunnen we alle toelaatbare basisoplossingen van een LP opstellen en dan de toelaatbare basisoplossing kiezen met de grootste z-waarde om de optimale toelaatbare basisoplossing te vinden.

Probleem: Zelfs kleine LP's hebben een groot aantal toelaatbare basisoplossingen!

Oplossing: In plaats van alles te enumereren *('brute-forcen')* gaan we verstandig te werk met het simplex-algoritme.

**Maximaliseren met simplex-methode**

#### **Simplex-methode uitgelegd**

Simplex-algoritme begint met een initiële toelaatbare basisoplossing en probeert dan om betere oplossingen te vinden!

#### Hoe werkt de simplex-methode?

#### **1) Converteer het LP naar standaardvorm en in matrixnotatie** *(inclusief rij 0!)*

#### **2) Converteer het LP naar kanonieke vorm**

*"Stelsel is in kanonieke vorm als in elke vergelijking een variabele staat met als coëfficiënt 1 in die vergelijking én de coëfficiënt 0 in alle andere vergelijking."*

#### **3) Distileer een toelaatbare basisoplossing uit het LP**

*"In het LP in kanonieke vorm komen de BV-variabelen voor met als kolom een eenheidsvector: 0'en en één keer een 1. Er is dus 1 individuele rij per BVvariabele!"*

*"Als de rechterkant van het LP in kanonieke vorm overal niet negatief is, dan kunnen we een toelaatbare basisoplossing zo aflezen."*

*"Als de oorspronkelijke beperkingen van het LP-model minstens één* ≥ *of* = *bevat, dan is een toelaatbare basisoplossing vinden vaak zeer moeilijk. In zo'n geval gebruiken we de Big M methode of de Two-Phase Simplex methode. Zie later."*

#### **4) Ga na of deze toelaatbare basisoplossing optimaal is**

*"Toelaatbare basisoplossing is optimaal als er in rij 0 geen niet-basisvariabelen zijn met negatieve coëfficiënten. In zo'n geval kunnen we z niet meer verhogen door één van die NBV-variabelen in de basis te brengen."*

- **a. Optimaal?** Optimale toelaatbare basisoplossing is gevonden. Einde oefening.
- **b. Niet optimaal?** Pivoteren totdat we een optimale toelaatbare basisoplossing hebben gevonden.

**Pivoteren uitgelegd**

Pivoteren betekent dat we, voor een stelsel in kanonieke vorm …

- 1 BV-variabele niet-basis maken
- 1 NBV-variabele in de basis brengen

**HOE?** Door middel van elementaire rij-operaties!

**MAAR!** Om een toelaatbare basisoplossing te krijgen, mogen de variabelen van onze basisoplossing niet negatief worden bij het switchen!

Hoe beslissen we welke BV- en NBV-variabelen we kiezen? Hoe garanderen we dat alle BVvariabelen positief blijven?

- 1) Selecteer willekeurig een inkomende variabele.
- 2) Bereken de ratio-test op basis van die inkomende variabele en kies als uitgaande variabele de BV met het kleinste ratio.

**OPGELET!** Noemer van de ratio moet altijd positief zijn! Zo niet, dan duidt de ratiotest geen geschikte variabele aan.

#### Opgelet!

Bij conventie zorgen we dat ook in rij 0 steeds de coëfficiënt van elke BV gelijk aan 0 is. Zo kunnen we het effect op z van de NBV isoleren. Tegelijkertijd weten we wat de huidige doelfunctiewaarde is.

Als er meerdere inkomende kandidaten zijn, dan kan je willekeurig kiezen. Niettemin, je kiest best steeds voor de NBV-variabele die het meest negatief is.

$$
\max z = 750x_1 + 1000x_2
$$
  
odd  
 $x_1 + x_2 \le 10$   $x_1 \ge 0$ 

$$
x_1 + 2x_2 \le 15 \qquad x_2 \ge 0
$$
  

$$
4x_1 + 3x_2 \le 25
$$

Tabelvorm:

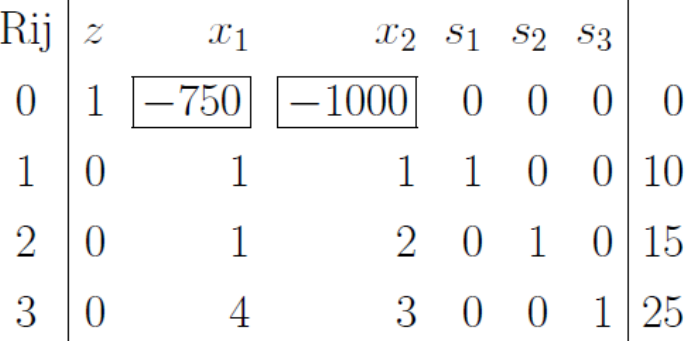

Basisvariabelen:

- $z = 0$
- $s_1 = 10$
- $s_2 = 15$
- $s_3 = 25$

Niet-basisvariabelen:

- $x_1 = 0$
- $x_2 = 0$

Toelaatbare basisoplossing is dan …

 $z = 0$ ;  $x_1 = 0$ ;  $x_2 = 0$ ;  $s_1 = 10$ ;  $s_2 = 15$ ;  $s_3 = 25$ 

#### Optimale toelaatbare basisoplossing?

Neen! NBV-variabelen staan in rij 0 met negatieve coëfficiënten. We kunnen *z* verhogen door een NBV-variabele in de basis te brengen ('pivoteren').

We kiezen willekeurig  $x_1$  als inkomende variabele. De variabele  $s_3$  verlaat dan de basis, aangezien deze de kleinste ratio heeft.

一定

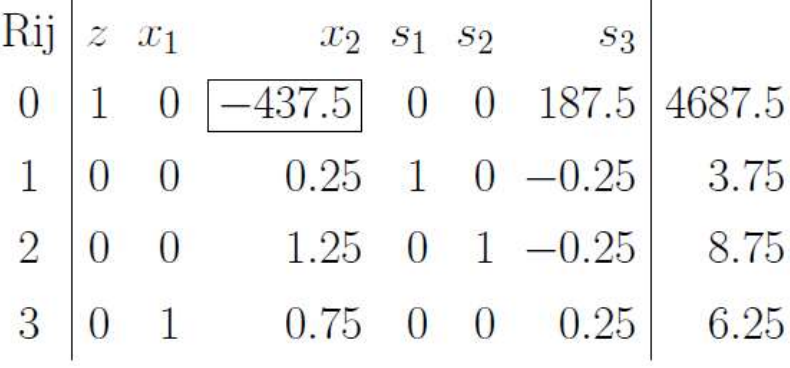

Basisvariabelen:

- $-z = 4687.5$
- $s_1 = 3.75$
- $s_2 = 8.75$
- $x_1 = 6.25$

Niet-basisvariabelen:

- $x_2 = 0$
- $s_3 = 0$

Optimale toelaatbare basisoplossing?

Neen! NBV-variabele  $x_2$  staan in rij 0 met een negatieve coëfficiënt. We kunnen z verhogen door die NBV-variabele in de basis te brengen ('pivoteren').

We kiezen  $x_2$  als inkomende variabele. Als ratio's bekomen we dan:

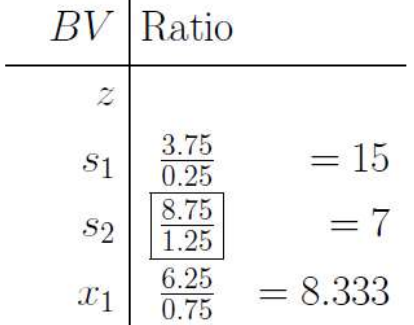

De variabele  $s_2$  verlaat dan de basis, aangezien deze de kleinste ratio heeft.

## We bekomen dan:

Rij 
$$
\begin{vmatrix} z & x_1 & x_2 & s_1 & s_2 & s_3 \\ 1 & 0 & 0 & 0 & 350 & 100 \\ 0 & 0 & 0 & 1 & -0.2 & -0.2 \\ 2 & 0 & 0 & 1 & 0 & 0.8 & -0.2 \\ 3 & 0 & 1 & 0 & 0 & -0.6 & 0.4 \end{vmatrix}
$$
 7750  
\n3

Basisvariabelen:

- $-z = 7750$
- $s_1 = 2$
- $x_1 = 7$
- $x_2 = 1$

Niet-basisvariabelen:

- $s_2 = 0$
- $s_3 = 0$
- $\Rightarrow$  Optimaal!  $(x_1, x_2) = (1, 7)$ .
- $\Rightarrow$  Controle doelfunctie: 750  $\times$  1 + 1000  $\times$  7 = 7750.

# **Minimaliseren met simplex-methode**

$$
\begin{array}{rcl}\n\min & z = 2x_1 - 3x_2 \\
\text{odb} \\
x_1 + x_2 & \leq 4 \\
x_1 - x_2 & \leq 6 \\
x_2 & \geq 0\n\end{array}
$$

Methode 1: maximaliseer negatieve doelfunctie

$$
\max \quad (-z) = -2x_1 + 3x_2
$$

$$
\begin{array}{c|ccccc}\n\text{Rij} & (-z) & x_1 & x_2 & s_1 & s_2 \\
0 & 1 & 2 & -3 & 0 & 0 \\
1 & 0 & 1 & \boxed{1} & 1 & 0 \\
2 & 0 & 1 & -1 & 0 & 1\n\end{array}\n\begin{array}{c|ccccc}\n& B & \boxed{Ratio} & & \\
0 & 0 & 0 & 0 & 0 \\
4 & 0 & 0 & 1 & 0 \\
6 & 0 & 0 & 0 & 0 \\
\end{array}\n\begin{array}{c|ccccc}\n& B & \boxed{Ratio} & & \\
0 & 0 & 0 & 0 & 0 \\
4 & 0 & 0 & 0 & 0 \\
\end{array}\n\begin{array}{c|ccccc}\n& B & \boxed{Ratio} & & \\
0 & 0 & 0 & 0 & 0 \\
\end{array}\n\begin{array}{c|ccccc}\n& B & \boxed{Ratio} & & \\
0 & 0 & 0 & 0 & 0 \\
\end{array}\n\begin{array}{c|ccccc}\n& B & \boxed{Ratio} & & \\
0 & 0 & 0 & 0 & 0 \\
\end{array}\n\begin{array}{c|ccccc}\n& B & \boxed{Ratio} & & \\
0 & 0 & 0 & 0 & 0 \\
\end{array}\n\begin{array}{c|ccccc}\n& B & \boxed{Ratio} & & \\
0 & 0 & 0 & 0 & 0 \\
\end{array}\n\begin{array}{c|ccccc}\n& B & \boxed{Ratio} & & \\
0 & 0 & 0 & 0 & 0 \\
\end{array}\n\begin{array}{c|ccccc}\n& B & \boxed{Ratio} & & \\
0 & 0 & 0 & 0 & 0 \\
\end{array}\n\begin{array}{c|ccccc}\n& B & \boxed{Ratio} &
$$

 $x_2$  in BV brengen  $\rightarrow$  optimale tableau:

Rij 
$$
\begin{vmatrix} (-z) & x_1 & x_2 & s_1 & s_2 \\ 1 & 5 & 0 & 3 & 0 \\ 0 & 1 & 1 & 1 & 0 \\ 2 & 0 & 2 & 0 & 1 & 1 \end{vmatrix}
$$
  $\begin{vmatrix} 12 & =(-z) \\ 4 & =x_2 \\ =s_2 \end{vmatrix}$ 

Doelfunctie:

min  $z = 2x_1 - 3x_2$ 

Optimaliteitsvoorwaarde voor min-probleem: als alle  $NBV$ -variabelen een coëfficiënt  $\leq 0$  hebben in Rij 0 dan is de tableau (de tbo) optimaal.

 $\Rightarrow$  andere keuze uitgaande variabelen!

Telkens  $z$  lager trachten te krijgen... (andere doelfunctie) Ratio-test daarentegen verandert niet (zelfde zoekruimte)

Bij **min**-probleem: red. cost =  $-\text{coeff}$ . in Rij 0 (interpretatie!)

Rij 
$$
\begin{vmatrix} z & x_1 & x_2 & s_1 & s_2 \\ 1 & -2 & +3 & 0 & 0 \\ 0 & 1 & 1 & 1 & 0 \\ 0 & 1 & -1 & 0 & 1 \end{vmatrix}
$$
 Ratio  
\n $\begin{vmatrix} 0 & 0 & z \\ 0 & 1 & 1 \\ 0 & 0 & 1 \end{vmatrix}$ 

 $x_2$  in BV brengen  $\rightarrow$  optimale tableau:

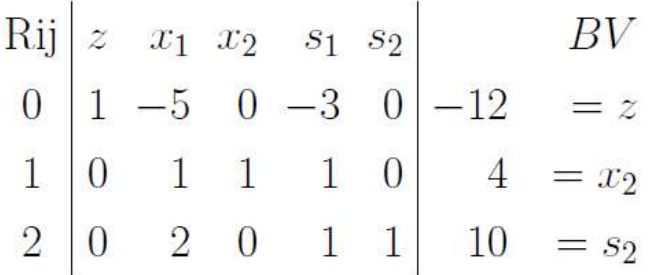

De twee voorgaande methodes komen eigenlijk op hetzelfde neer (cfr. de opeenvolgende tableaus) - maar wees consequent!

#### **Onbegrensde LP's**

*"Algemene methodes om onbegrensde LP's (met* ≥ *of* = *als beperking) op te lossen zijn de Big M methode of de Two-Phase Simplex methode."*

*"Een LP is onbegrensd als een recessierichting bestaat."*

*"Een recessierichting bestaat als een LP onbegrensd is."*

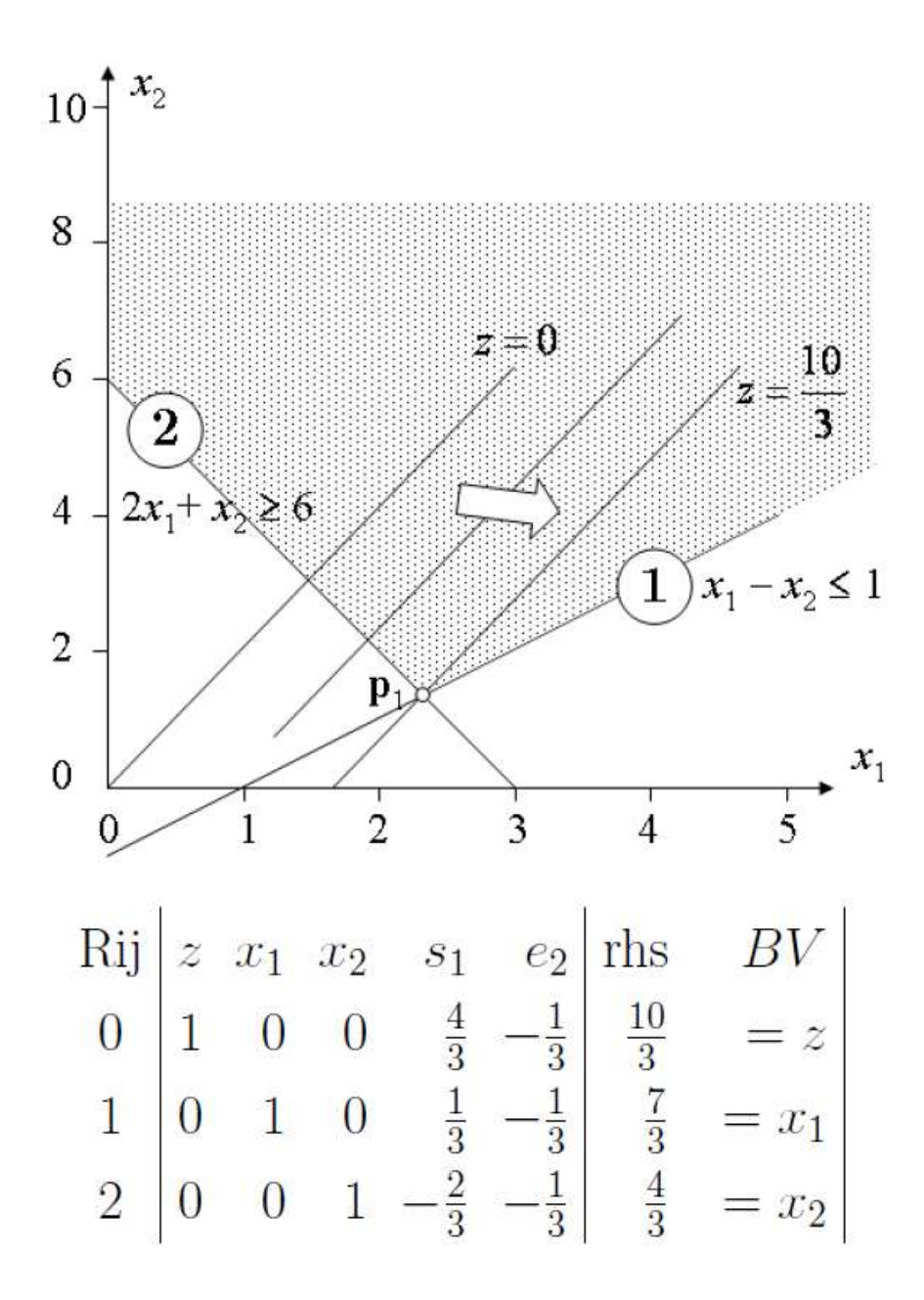

Basisvariabelen:

-  $z = \frac{10}{3}$ 3 -  $x_1 = \frac{7}{3}$ 3 -  $x_2 = \frac{4}{3}$ 3 Niet-basisvariabelen:

$$
\begin{array}{cc} \text{-} & s_1 = 0 \\ \text{-} & e_2 = 0 \end{array}
$$

We wensen  $e_2$  in te brengen in de basis. Welke basisvariabele kiezen we dan als uitgaande variabele? In de ratio-test delen we door een negatief getal! De ratio-test duidt dus geen geschikte variabele aan.

Het corresponderende stelsel is …

$$
10/3 = z - (1/3 e_2)
$$
  
7/3 = x<sub>1</sub> - (1/3 e<sub>2</sub>)  
4/3 = x<sub>2</sub> - (1/3 e<sub>2</sub>)

Telkens we  $e_2$  met 1 verhogen, dan stijgt  $z$  met  $1/3$  $x_1$  met  $1/3$  $x_2$  met  $1/3$ 

We kunnen  $z$  dus oneindig groot maken, door  $e_2$  te verhogen. Het LP probleem is een onbegrensd probleem.

Verbeterde recessierichting in de ruimte  $(x_1, x_2, s_1, e_2)$  is dan gelijk aan ...  $(1/3, 1/3, 0, 1)$ 

Genormeerde verbeterde recessierichting is dan gelijk aan …

$$
\frac{3}{\sqrt{11}} * (1/3, 1/3, 0, 1)
$$

*(!!) Verbeterende recessierichting = vector met daarin een 1 bij het element dat oneindig mag verhoogd worden, een 0 bij de elementen die hierbij niet veranderen ('niet-basisvariabelen'), en de verhoging van de andere elementen (!!)*

*(!!) Hoe een vector normeren?*

 *Neem de vierkantswortel van de som van de kwadraten van de elementen van die vector*

- **→** Neem 1/gevonden resultaat
- *Vermenigvuldig dit resultaat met de oorspronkelijke vector*
- *Bekomen vector is het genormeerde resultaat (!!)*

#### **Big M methode**

*"Algemene methode om onbegrensde LP's (met* ≥ *of* = *als beperking) op te lossen is de Big M methode."*

$$
\begin{array}{rcl}\n\max \; z = 2x_1 - x_2 \\
\text{odb} \\
x_1 - x_2 & \leq 1 \\
2x_1 + x_2 & \geq 6 \\
x_2 & \geq 0\n\end{array}
$$

Initiële tabel: geen kanonieke vorm (wel standaardvorm)

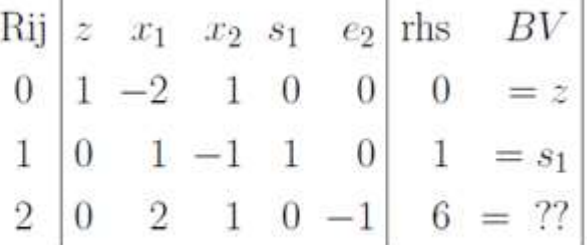

Een tbo is niet beschikbaar. We hebben één basisvariabele nodig per rij, met telkens rhs  $\geq 0$ . In elke rij waar dit niet evident is, voegen we een **artificiële** variabele toe...  $(a_2 \text{ bij } Rij 2)$ 

$$
\begin{cases}\nx_1 & -x_2 + s_1 = 1 \\
2x_1 + x_2 & -e_2 + a_2 = 6 \\
x_1, & x_2, s_1, e_2, a_2 \ge 0\n\end{cases}
$$

en we zorgen dat in een optimale oplossing, deze  $a_2$  niet voorkomt: laat  $M$  een 'heel groot' getal zijn, dan doelfunctie

$$
\max \qquad z = 2x_1 - x_2 - Ma_2
$$

Tabel (let op: Rij 0 nog niet 'zoals het hoort'):

Rij 
$$
\begin{vmatrix} z & x_1 & x_2 & s_1 & e_2 & a_2 \\ 1 & -2 & 1 & 0 & 0 & M \\ 0 & 1 & -1 & 1 & 0 & 0 \\ 2 & 0 & 2 & 1 & 0 & -1 & 1 \end{vmatrix}
$$
 Rij 0  
\n**1**

Rij-operatie:  $R_0 \rightarrow R_0 - M * R_2$ 

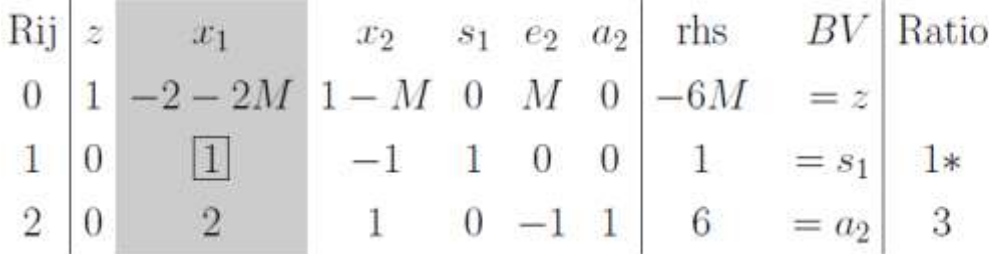

Probleem: Niet-basisvariabelen  $x_1$  en  $x_2$  hebben een negatieve coëfficiënt in rij 0.

Oplossing: We kiezen  $x_1$  als inkomende variabele omdat deze het meest negatief is. Ratiotest duidt  $s_1$  aan als uitgaande variabele.

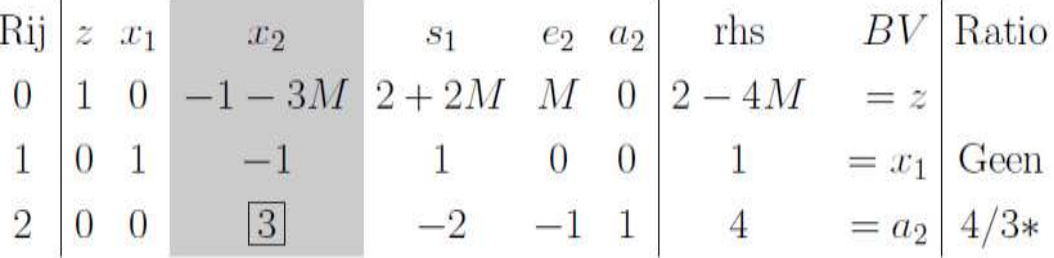

Probleem: Niet-basisvariabele  $x_2$  heeft een negatieve coëfficiënt in rij 0.

Oplossing: We kiezen  $x_2$  als inkomende variabele. Ratio-test duidt  $a_2$  aan als uitgaande variabele.

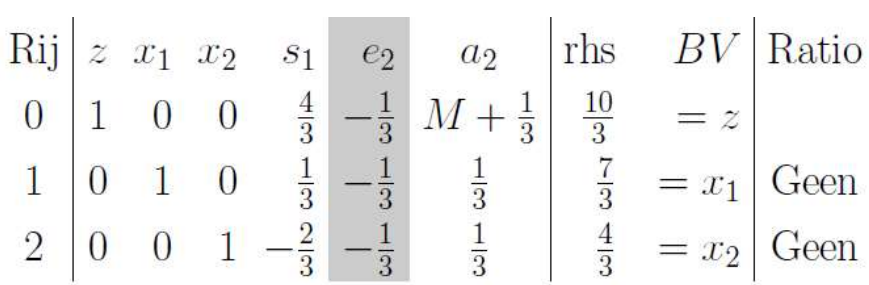

Probleem: Niet-basisvariabele  $e_2$  heeft een negatieve coëfficiënt in rij 0.

Oplossing: We wensen  $e_2$  in te brengen in de basis. Welke basisvariabele kiezen we dan als uitgaande variabele? In de ratio-test delen we door een negatief getal! De ratio-test duidt dus geen geschikte variabele aan.  $\rightarrow$  Onbegrensd LP

## OPGELET! Op het einde van de Big M methode geldt:

 $\rightarrow$ alle $a_i=0$ : optimum oorspronkelijk probleem gevonden ( $\infty$  of niet;  $a_i \in BV$  of niet)

 $\rightarrow \exists a_i \neq 0$ : P strijdig of onbegrensd

OPGELET! Wanneer een artificiële variabele uit de basis verdwijnt, mag hij nooit terug worden ingevoerd, ook al heeft hij een negatieve coëfficiënt. Meer zelfs, zodra de artificiële variabele uit de BV verdwijnt, kan de kolom in de simplextabel worden weggelaten.

OPGELET! Soms kan meer dan 1 artificiële variabele nodig zijn, waardoor ook meer dan 1 M component aan de doelfunctie wordt toegevoegd. Gewoonlijk is er 1 artificiële variabele voor elke  $\geq$  of  $=$  beperking.

OPGELET! Bij een min-probleem wordt  $Ma<sub>i</sub>$  opgeteld bij de doelfunctie.

#### **Two-Phase Simplex methode**

*"Algemene methode om onbegrensde LP's (met* ≥ *of* = *als beperking) op te lossen is de Two-Phase Simplex methode."*

Artificiële variabele toevoegen zoals bij Big M methode:

$$
\begin{array}{ll}\n\text{max} & z = 2x_1 - x_2 \\
\text{odd} & \begin{cases}\n x_1 & -x_2 + s_1 & = 1 \\
 2x_1 + x_2 & -e_2 + a_2 & = 6 \\
 x_1, & x_2, & s_1, & e_2, & a_2 \ge 0\n\end{cases}\n\end{array}
$$

#### Fase I: **Som van alle artificiële variabelen minimaliseren**

min  $w = a_2$ 

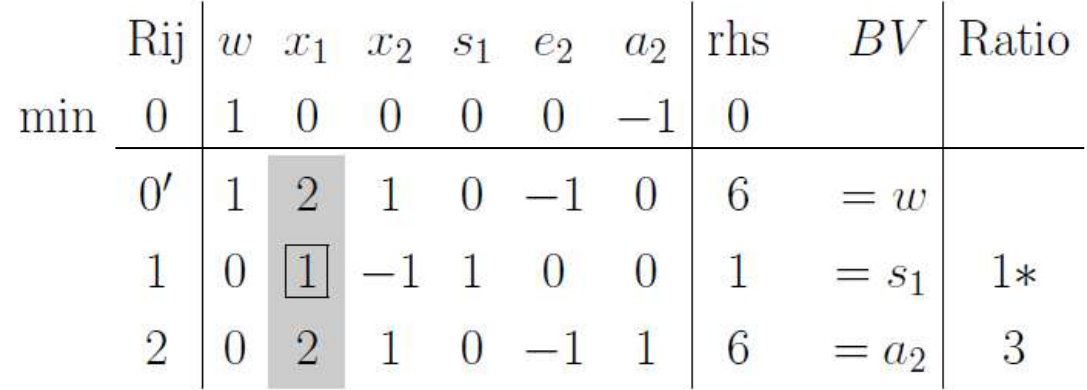

**OPGELET!** Rij 0' is louter een tussenstap omdat we bij conventie hebben besloten dat de coëfficiënten van de basisvariabelen in de eerste rij gelijk aan 0 moeten zijn. De uitgevoerde rij-operatie is  $R_{0I} = R_0 + R_2$ .

**PROBLEEM!** Niet-basisvariabele  $x_1$  heeft een positieve coëfficiënt.

**OPLOSSING!** Basisvariabele  $s_1$  heeft de laagste ratio en wordt dus uit de basis gehaald. Variabele  $x_1$  komt in ruil in de basis.

Rij 
$$
\begin{vmatrix} w & x_1 & x_2 & s_1 & e_2 & a_2 \ 1 & 0 & 3 & -2 & -1 & 0 \ 0 & 1 & -1 & 1 & 0 & 0 \ 0 & 0 & 3 & -2 & -1 & 1 \ \end{vmatrix}
$$
  $\begin{vmatrix} a_1 & b_1 & b_2 & b_3 \ 1 & b_1 & b_4 \ 1 & 0 & 0 \ 1 & 0 & 1 \ 1 & 4 & 0 \ \end{vmatrix}$   $\begin{vmatrix} a_1 & b_1 & b_2 & b_3 \ 1 & 4 & 0 & 0 \ 1 & 4 & 0 & 0 \ \end{vmatrix}$   $\begin{vmatrix} a_1 & b_1 & b_2 & b_3 \ 1 & 4 & 0 & 0 \ 1 & 4 & 0 & 0 \ \end{vmatrix}$   $\begin{vmatrix} a_1 & b_1 & b_3 & b_4 \ 1 & 4 & 0 & 0 \ 1 & 4 & 0 & 0 \ \end{vmatrix}$ 

**OPLOSSING!** Basisvariabele  $a_2$  heeft de laagste ratio en wordt dus uit de basis gehaald. Variabele  $x_2$  komt in ruil in de basis.

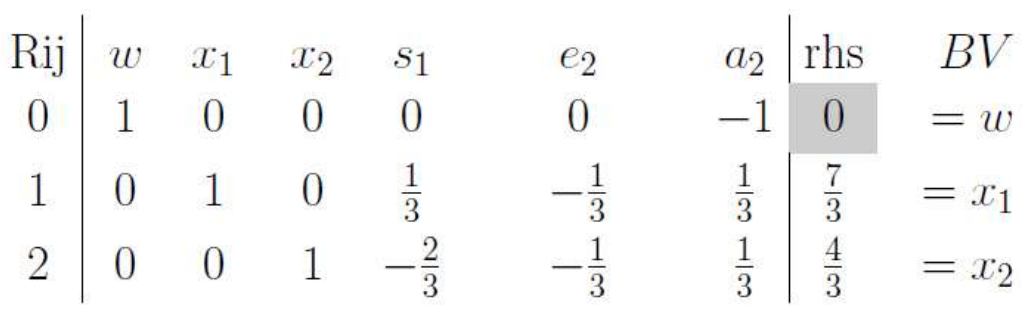

#### Oplossing van de optimale fase I tabel kan 3 uitkomsten hebben:

- **1)** Optimale waarde van w is groter dan  $0 \rightarrow$  Originele LP heeft geen (toelaatbare) oplossing
- 2) Optimale waarde van w is gelijk aan 0, en geen artificiële variabelen bevinden zich in de optimale fase I basis  $\rightarrow$  Alle rijen van de optimale fase I tabel worden overgenomen voor de fase II tabel. Maar alle kolommen met artificiële variabelen worden weggelaten. Rij 0 wordt eveneens niet overgenomen, maar gecreëerd vanuit de oorspronkelijke doelfunctie.
- **3)** Optimale waarde van w is gelijk aan 0, en minstens één artificiële variabele bevindt zich in de optimale fase I basis  $\rightarrow$  Haal eerst alle artificiële variabelen uit de basis. Voor de fase II tabel, gaan we verder met mogelijkheid 2.

#### Fase II: **Optimale oplossing zoeken voor het oorspronkelijke LP**

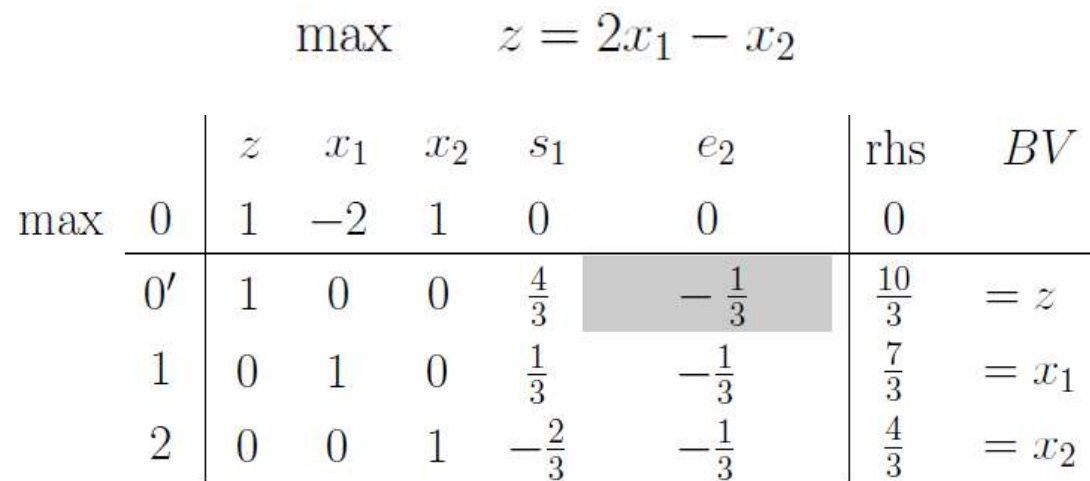

We bevinden ons in situatie 2!

Iteraties verder identiek zoals altijd uitgevoerd.

#### **Conclusie – Big M en twee-fasen methode**

#### **Big M methode**

Impact van de artificiële variabelen elimineren door bij de doelfunctie  $Ma_i$  af te **trekken** *(max-probleem)*

Impact van de artificiële variabelen elimineren door bij de doelfunctie  $Ma_i$  op te **tellen** *(min-probleem)*

#### **Twee-fasen methode**

**Impact van de artificiële variabelen elimineren door de som van de artificiële variabele te minimaliseren** *(max- en min-probleem)*

**Geïntegreerde oefening**

*Zie slides!*

# **Variabelen zonder tekenbeperking**

Bij een LP in standaardvorm zijn alle variabelen  $\geq 0$ . De werking van het simplex-algoritme (via de ratio-test) is hiervan afhankelijk. Overgang naar zulke variabelen is echter niet moeilijk:

$$
x_i
$$
 o.i.t.  $\Rightarrow$   $x_i = x'_i - x''_i$ , met  $x'_i \ge 0$  en  $x''_i \ge 0$ 

Substitueer dit in het oorspronkelijke model.

 $Vb$ .:

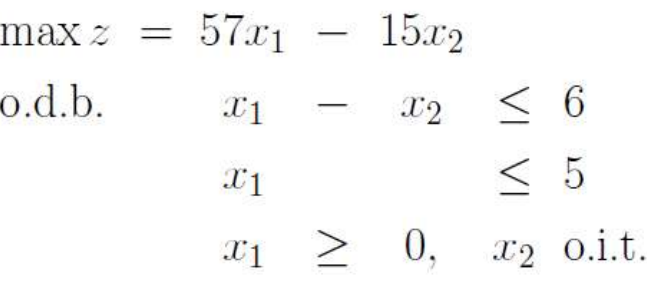

 $\Rightarrow$ 

$$
\max z = 57x_1 - 15x_2' + 15x_2''
$$
  
o.d.b.  $x_1 - x_2' + x_2'' \le 6$   
 $x_1$   $\le 5$   
 $x_1, x_2', x_2'' \ge 0$ 

 $\Rightarrow$ 

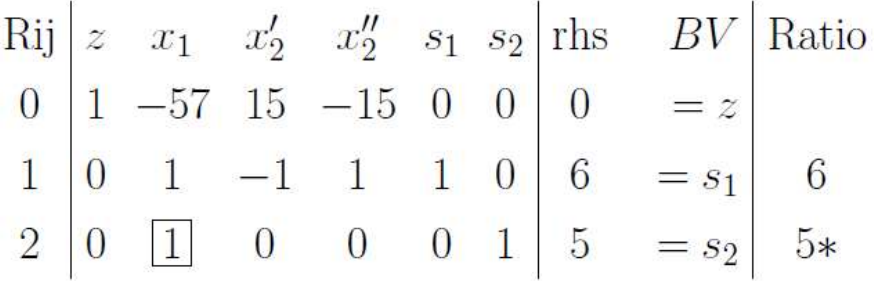

 $\Rightarrow$  1e iteratie:

Rij 
$$
\begin{vmatrix} z & x_1 & x_2' & x_2'' & s_1 & s_2 \\ 1 & 0 & 15 & -15 & 0 & 57 \\ 0 & 0 & -1 & 1 & 1 & -1 \\ 2 & 0 & 1 & 0 & 0 & 0 & 1 \end{vmatrix}
$$
   
implifying the following equations for the following equations:\n $\begin{bmatrix}\n285 & = z \\
1 & = s_1 \\
3 & = x_1\n\end{bmatrix}$ \nRatio

 $\Rightarrow$  Optimale tabel na 2e iteratie:

Rij 
$$
\begin{vmatrix} z & x_1 & x_2' & x_2'' & s_1 & s_2 \\ 1 & 0 & 0 & 0 & 15 & 42 \\ 0 & 0 & -1 & 1 & 1 & -1 \\ 2 & 0 & 1 & 0 & 0 & 0 & 1 \end{vmatrix}
$$
 rhs  $\begin{vmatrix} BV \\ 300 \\ = z \\ 1 \\ = x_2'' \end{vmatrix}$ 

 $\Rightarrow$  Dus optimum:  $z = 300, x_1 = 5, x_2 = -1$ 

*(!!) O.i.t. = ongelimiteerd in teken (!!)*

# Sensitiviteitsanalyse

## **Voorbeeld – Dieetprobleem**

*Duale prijs of schaduwprijs van een beperking*

*= Verandering van per verandering van 1 eenheid in het rechterlid van die beperking*

#### **MAXIMALISATIEPROBLEEM**

*Positieve duale prijs of schaduwprijs van een beperking: Verandering van en verandering van 1 eenheid in het rechterlid van die beperking verlopen in dezelfde richting*

*Negatieve duale prijs of schaduwprijs van een beperking: Verandering van en verandering van 1 eenheid in het rechterlid van die beperking verlopen in tegengestelde richting*

#### **MINIMALISATIEPROBLEEM**

*Positieve duale prijs of schaduwprijs van een beperking: Verandering van en verandering van 1 eenheid in het rechterlid van die beperking verlopen in tegengestelde richting*

*Negatieve duale prijs of schaduwprijs van een beperking: Verandering van en verandering van 1 eenheid in het rechterlid van die beperking verlopen in dezelfde richting*

We her oemen de beslissingsvariabelen nu BR (=x<sub>1</sub>, aantal brownies), IJS (=x<sub>2</sub>, aantal ijsjes), COLA (=x3, flessen cola) en TAA (=x4, stukken taart). Het Lindomodel:

```
MIN
       50 BR + 20 IJS + 30 COLA + 80 TAA
SUBJECT TO
  (CALOR)
           400 BR + 200 IJS + 150 COLA + 500 TAA >=
                                                      500
(CHOCOLA) 3 BR + 2 IJS >=
                             6
 (SUIKER) 2 BR + 2 IJS + 4 COLA + 4 TAA >=
                                              10
    (VET)2 BR + 4 IJS + COLA + 5 TAA > = 8
```
Output:

LP OPTIMUM FOUND AT STEP  $\overline{2}$ 

OBJECTIVE FUNCTION VALUE

90.00000  $1)$ 

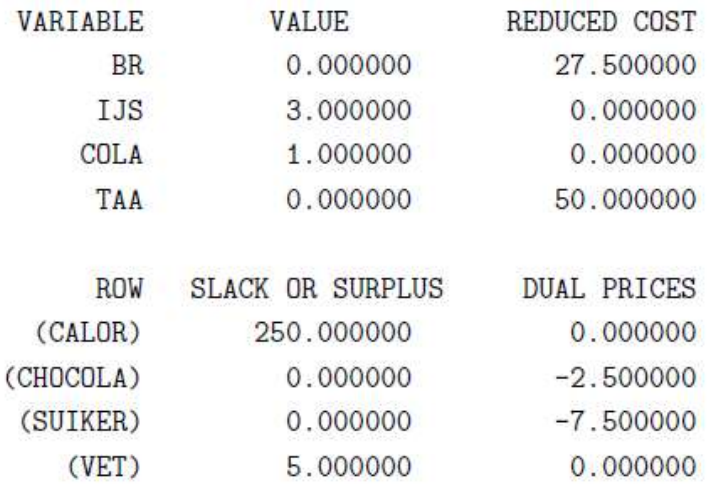

#### RANGES IN WHICH THE BASIS IS UNCHANGED:

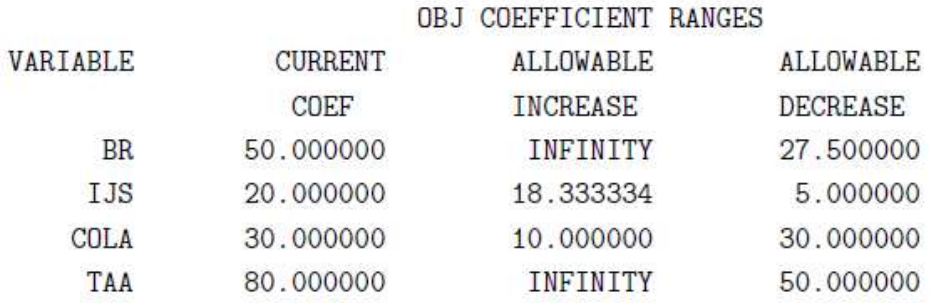

# RIGHTHAND SIDE RANGES

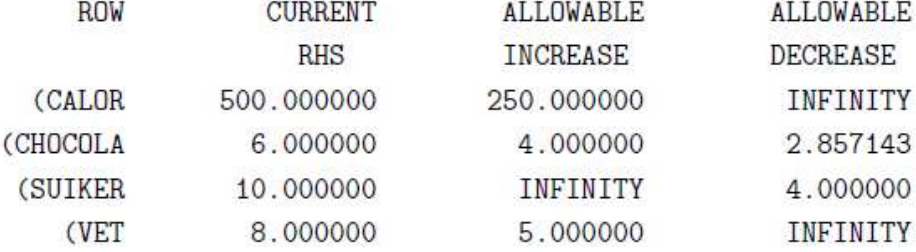

#### Enkele vragen en antwoorden:

#### **1) Indien een brownie 30 cent kost, wat is dan de nieuwe optimale oplossing?**

- $\circ$  Daling van 20 cent van de kostprijs van een brownie  $\rightarrow$  Allowable decrease (27.5 cent) is niet overschreden  $\rightarrow$  Optimale oplossing (0,3,1,0) blijft dezelfde
- $\circ$  Er worden nog steeds geen brownies gegeten  $\rightarrow$  Optimale kost verandert niet

#### **2) Indien een fles cola 35 cent kost, wat is dan de nieuwe optimale oplossing?**

- $\circ$  Stijging van 5 cent van de kostprijs van een fles cola  $\rightarrow$  Allowable increase (10 cent) is niet overschreden  $\rightarrow$  Optimale oplossing (0,3,1,0) blijft dezelfde
- o Er wordt/werd 1 fles cola gedronken  $\rightarrow$  Optimale kost stijgt naar 95 cent

#### **3) Indien minstens 8 oz chocolade vereist was, wat zou dan de kost van het optimale dieet zijn?**

- $\circ$  Stijging van 2 oz van de vereiste van chocolade  $\rightarrow$  Allowable increase (4 oz) is niet overschreden  $\rightarrow$  Optimale oplossing (0,3,1,0) blijft dezelfde
- $\circ$  Chocolade heeft geen slack/surplus  $\rightarrow$  Beperking van chocolade is bindend  $\rightarrow$  Optimale kost verandert  $\rightarrow$  Duale prijs van de beperking is  $-2.5 \rightarrow$  Minimalisatieprobleem met negatieve duale prijs  $\rightarrow$  Doelfunctie stijgt met tweemaal 2.5, tot 95 cent

#### **4) Indien minstens 600 cal benodigd waren, wat zou dan de kost van het optimale dieet zijn?**

- $\circ$  Stijging van 100 cal van de vereiste calorieën  $\rightarrow$  Allowable increase (250) is niet overschreden  $\rightarrow$  Optimale oplossing (0,3,1,0) blijft dezelfde
- o Calorieën heeft een slack *('tekort')* van 250 → Beperking van calorieën is niet bindend → Optimale kost verandert niet

#### **5) Indien minstens 9 oz suiker benodigd was, wat zou dan de kost van het optimale dieet zijn?**

- $\circ$  Daling van 1 oz van de vereiste suiker  $\rightarrow$  Allowable decrease (4) is niet overschreden  $\rightarrow$ Optimale oplossing (0,3,1,0) blijft dezelfde
- $\circ$  Suiker heeft geen slack/surplus  $\rightarrow$  Beperking van suiker is bindend  $\rightarrow$  Optimale kost verandert  $\rightarrow$  Duale prijs van de beperking is  $-7.5 \rightarrow$  Minimalisatieprobleem met negatieve duale prijs → Doelfunctie daalt met eenmaal 7.5, tot 82.5 cent

#### **6) Wat mag de maximale prijs zijn van een stuk taart, opdat het optimaal zou zijn om taart te eten?**

- o Elke eenheid taart die we zouden eten verslechtert de doelfunctie met 50 cent (= de gereduceerde kost)  $\rightarrow$  Als de prijs van taart met 50 cent zou dalen, dan kunnen we taart eten zonder ongewenst effect op de doelfunctie
- $\circ$  Taart kost momenteel 80 cent  $\rightarrow$  Daling van 50 cent is nodig  $\rightarrow$  Maximale prijs van taart is 30 cent
- **7) Wat zou de prijs van een brownie maximaal mogen zijn, opdat het optimaal zou zijn om een brownie te eten?**
	- o Elke eenheid brownie die we zouden eten verslechtert de doelfunctie met 27.5 cent (= de gereduceerde kost) Als de prijs van brownie met 27.5 cent zou dalen, dan kunnen we brownies eten zonder ongewenst effect op de doelfunctie
	- o Brownie kost momenteel 50 cent  $\rightarrow$  Daling van 27.5 cent is nodig  $\rightarrow$  Maximale prijs van brownies is 22.5 cent
- **8) Gebruik de informatie omtrent SLACK OR SURPLUS in de Lindo-output om te bepalen wat de toelaatbare stijging en daling is voor het rechterlid van de vetbeperking. Indien 10 oz vet vereist was, zou het optimum dan veranderen?**
	- $\circ$  Vet heeft een slack/surplus  $\rightarrow$  Beperking van vet is niet bindend
	- o Allowable increase van vet is  $5 \rightarrow$  Rechterlid van de vetbeperking mag met 5 toenemen, totdat de beperking bindend wordt
	- $\circ$  Allowable decrease van vet is infinity  $\rightarrow$  Beperking van vet nog minder restrictief maken zal de optimale oplossing, noch de optimale kost veranderen  $\rightarrow$  Rechterlid van de vetbeperking mag met oneindig veel afnemen
- **9) Stel dat we een vijfde voedingsmiddel in overweging nemen, namelijk cornflakes, te consumeren in porties van 100 gram. Één zo'n portie bevat 250 cal, 0.5 oz chocolade, 2 oz suiker en 0.5 oz vet. Wat is de maximale prijs van zo'n portie cornflakes opdat we ze in ons dieet zouden opnemen?**
	- o We voegen eigenlijk een nieuwe kolom toe in het oorspronkelijke model, met als coëfficiënten in de beperkingen respectievelijk 250, 0.5, 2 en 0.5.
	- o Gereduceerde kost van de nieuwe kolom cornflakes

 $= (-2.5 * 0.5) + (7.5 * 2) + c = c - 16.25$ 

Gereduceerde kost is nul of negatief als  $c \le 16.25$ , hetgeen redelijk weinig is vergelijken met de prijzen van de huidige artikels. Bemerk:  $c$  is hier de prijs!

```
MIN
       50 BR + 20 IJS + 30 COLA + 80 TAA + 17 CORN
SUBJECT TO
  (CALOR)
           400 BR + 200 IJS + 150 COLA + 500 TAA + 250 CORN >=
                                                                500
           3 BR + 2 IJS + 0.5 CORN > =(CHOCOLA)
                                        6
 (SUIKER) 2 BR + 2 IJS + 4 COLA + 4 TAA + 2 CORN >=
                                                       10
           2 BR + 4 IJS + COLA + 5 TAA + 0.5 CORN > =(VET)8
```

```
MAXIMALISATIEPROBLEEM
     Gereduceerde kost van een nieuwe kolom met doelfunctiecoëfficiënt c:
               \int (schaduwprijs * beperkingscoëfficiënt) – c
MINIMALISATIEPROBLEEM
     Gereduceerde kost van een nieuwe kolom met doelfunctiecoëfficiënt c:
           = \sum (schaduwprijs * beperkingscoëfficiënt) + c
```
## **Lineaire programmering versus geheeltallige programmering**

Beschouw volgend probleem: productie van tafels en stoelen.

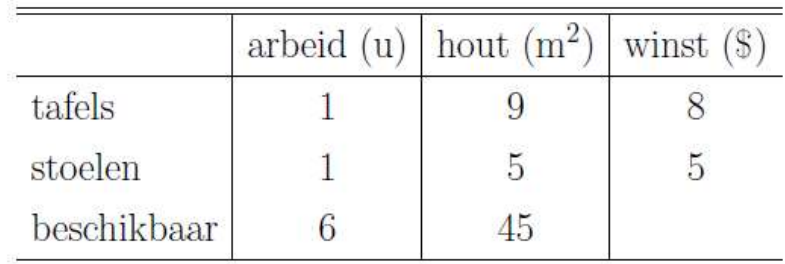

MAX  $8 X1 + 5 X2$ **SUBJECT TO**  $X1 + X2 \le 6$ ARBEID)  $9 X1 + 5 X2 \leq$ HOUT) 45 **END** 

#### **Lineaire programmering**

Bij lineaire programmering bestaat de *"deelbaarheidassumptie"*.

De beperking  $x_1, x_2 \geq 0$  moet uitdrukkelijk worden opgenomen.

#### Voor een LP geldt:

- Als er een optimale oplossing bestaat, dan bestaat minstens 1 extreem punt van de oplossingsruimte dat optimaal is
- Oplossingsruimte van het LP is convex
- Elk extreem punt van de LP-oplossingsruimte is een toelaatbare basisoplossing
- Elke toelaatbare basisoplossing is een extreem punt van de LP-oplossingsruimte

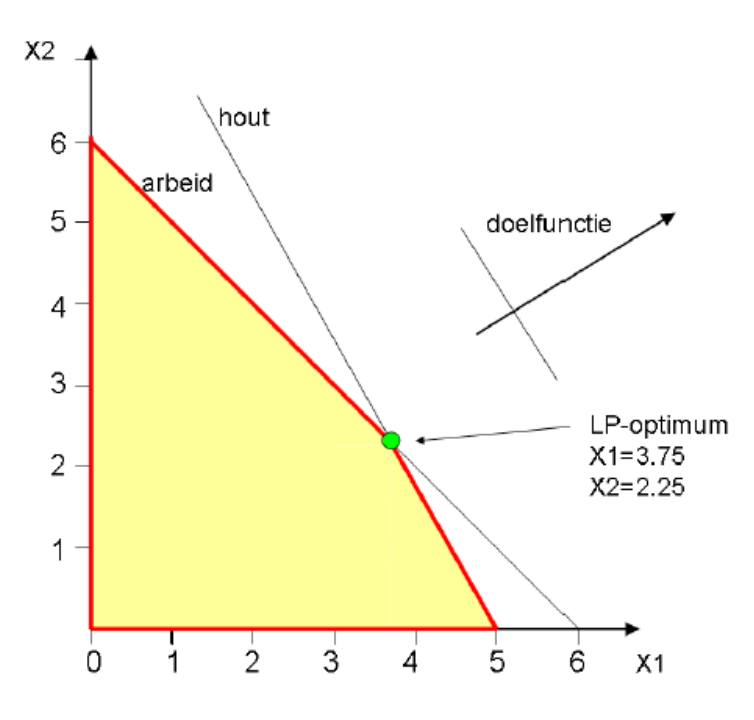

Optimale basisvariabelen =  $\{x_1, x_2\}$ 

Optimale niet-basisvariabelen =  $\{s_1, s_2\}$ 

*… met* <sup>1</sup> *en* <sup>2</sup> *zijn de verschil-variabelen bij beperkingen 1 en 2 voor de overgang naar standaardvorm*

**Geheeltallige programmering of integer programmering (IP)**

Bij geheeltallige programmering gaat de "*deelbaarheidassumptie"* niet op.

De beperking  $x_1, x_2 \in \{0, 1, 2, ...\}$  moet uitdrukkelijk worden opgenomen.

*LP-relaxatie van een IP = geheeltalligheidseis van het IP weglaten*

We werken in deze cursus met:

- Normale integer programmering (IP)
- Mixed-integer LP (MILP)
- Zero-one LP (ZOIP)
- Binary IP (BIP)

Voor een IP geldt:

- Oplossingsruimte van het IP is niet convex
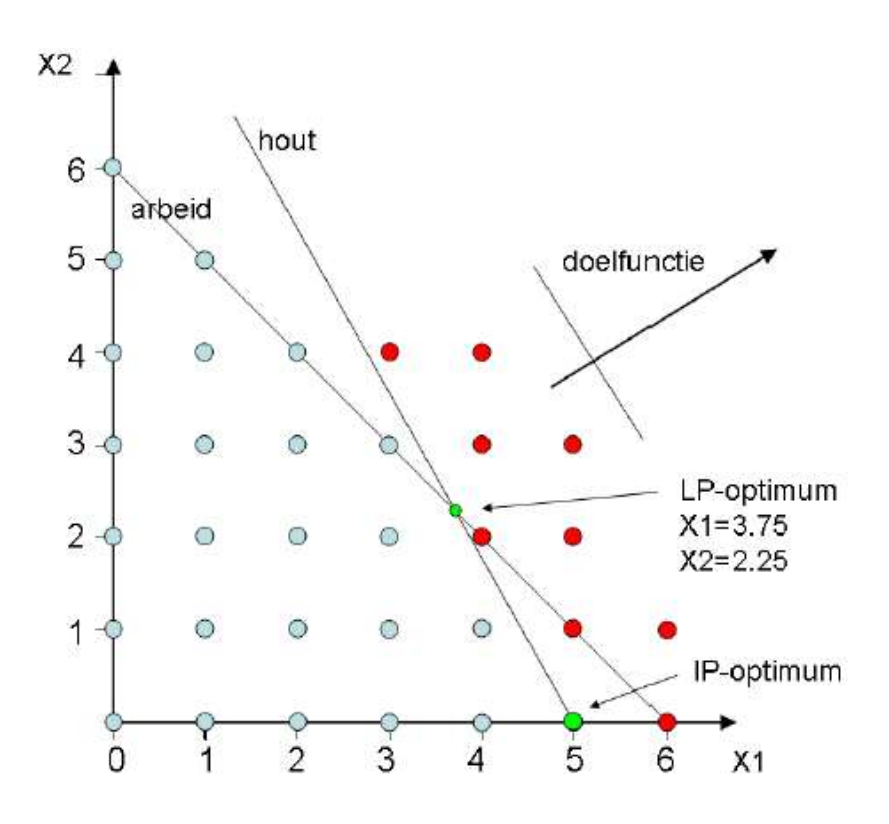

Hoe een IP oplossen? **Branch-and-bound** *(B&B) ('vertak-en-begrens')*

= partitioneren van de zoekruimte

= opsplitsen van de oplossingsruimte van de LP-relaxatie in deelverzamelingen door beperkingen bij te voegen op de waarden van de geheeltallige beslissingsvariabelen

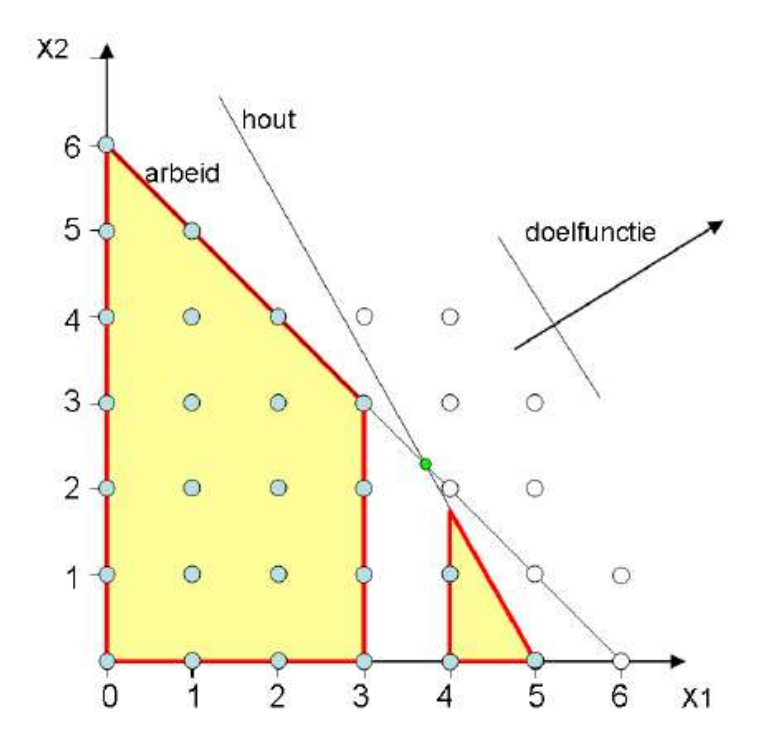

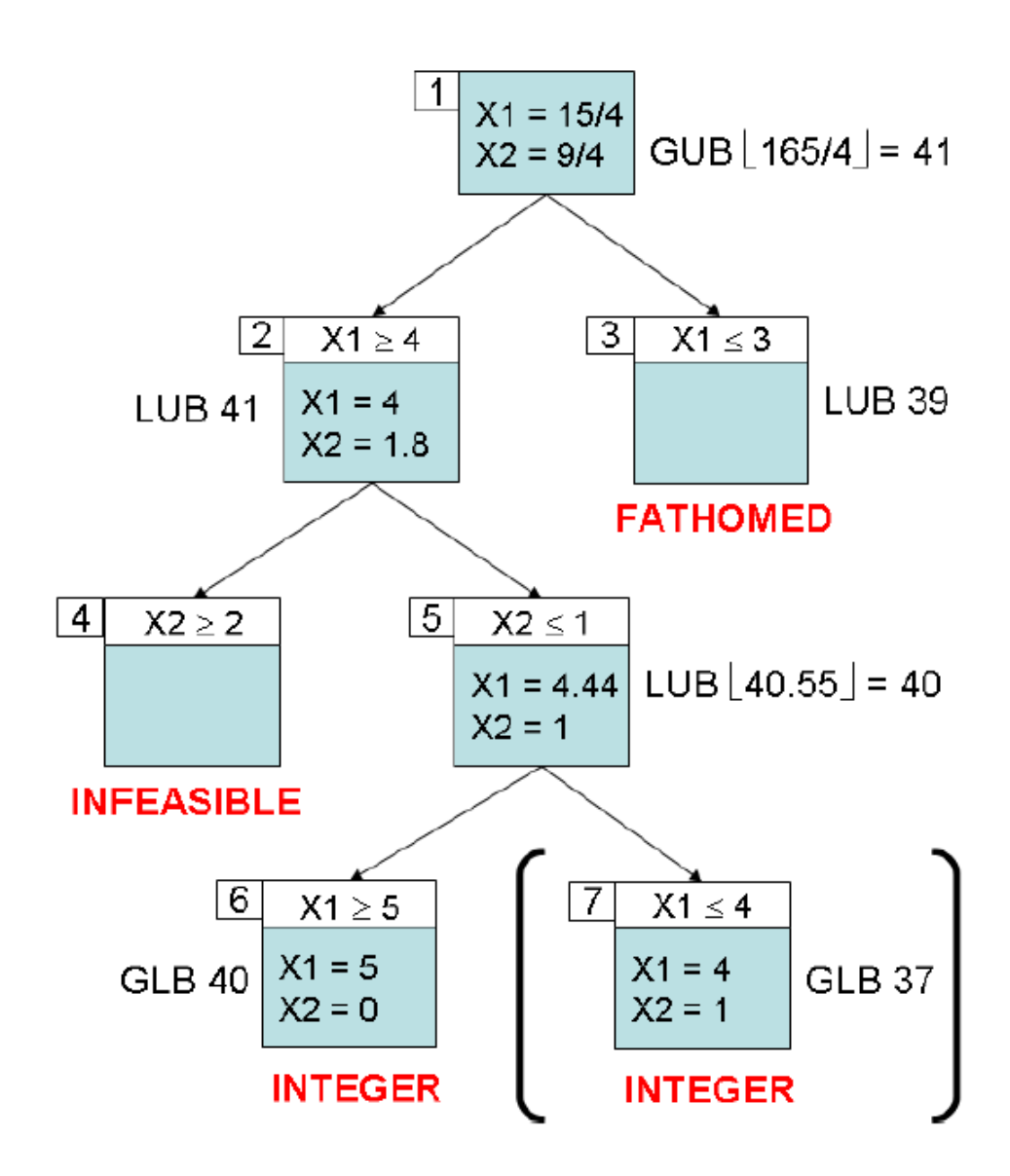

**Stap 1.** We starten van de optimale LP-oplossing en kiezen willekeurig  $x_1$  om op te splitsen

**Stap 2.** Gevonden oplossing bevat nog steeds een niet-geheeltallige variabele

**Stap 3.** Gevonden oplossing heeft een lagere LUB en wordt dus *'fanthomed'*

**Stap 4.** Mogelijkheid is onmogelijk vanwege de arbeidsbeperking

**Stap 5.** Gevonden oplossing bevat nog steeds een niet-geheeltallige variabele

**Stap 6.** Gevonden oplossing is geheeltallig en wordt gemarkeerd als kandidaat-oplossing *('GLB')*

**Stap 7.** Gevonden oplossing is geheeltallig en wordt gemarkeerd als kandidaat-oplossing *('GLB')*

**Stap 8.** GLB gevonden in stap 6 is optimaal

## Hoe een IP oplossen?

## **1) Los LP-relaxatie probleem op**

- a. Geheeltallige oplossing? Einde oefening
- b. Geen geheeltallige oplossing? Opsplitsen van de oplossingenruimte in subproblemen
- **2) Eerste opsplitsing gebeurt met een willekeurige niet-geheeltallige variabele uit de optimale LP-oplossing**
- **3) Andere opsplitsingen gebeuren met variabelen die in het voorgaande subprobleem niet geheeltallig waren**
- **4) Los elk subprobleem afzonderlijk op**
	- a. Subprobleem is *"infeasible"* als de beperkingen niet voldoen
	- b. Subprobleem heeft een geheeltallige oplossing? Bewaar deze als als *'kandidaat-*oplossing' of *'incumbent'*. Maak geen subproblemen hieronder meer. Vergelijking uiteindelijk alle kandidaat-oplossingen en kies de beste.
	- c. Subprobleem is *"fanthomed"* als haar LUB slechter *(lager bij max-probleem / hoger bij min-probleem)* is dan de huidige incumbent of het alternatieve subprobleem

**MAXIMALISATIEPROBLEEM**

 $Z_{LP}^* \geq Z_{IP}^*$ 

 $\boldsymbol{Z}^*_{LP} = \boldsymbol{optimale}$  doel $\boldsymbol{functiewaarde}$  bij LP  $\boldsymbol{Z}_{IP}^* = \boldsymbol{optimale}$  doel $\boldsymbol{f}$ unctiewaarde bij IP

**MINIMALISATIEPROBLEEM**

 $Z_{LP}^* \leq Z_{IP}^*$ 

 $\boldsymbol{Z}^*_{LP} = \boldsymbol{optimale}$  doelfunctiewaarde bij LP  $\boldsymbol{Z}_{IP}^* = \boldsymbol{optimale}$  doel $\boldsymbol{functiewaarde}$  bij IP

#### *"Optimale oplossing van een LP is altijd beter dan die van een IP!"*

Voor IP's bestaan betere en slechtere formuleringen. Hoe meten?

$$
gap (min) = \left(\frac{Z^* - Z_{LP}}{Z_{LP}}\right) \times 100
$$

$$
gap (max) = \left(\frac{Z_{LP} - Z^*}{Z^*}\right) \times 100
$$

*Gap is een statistiek die de kwaliteit van een IP-formulering aanduidt*

*Beste formulering van een IP-model heeft een gap van 0%*

#### **GUB, GLB en LUB**

#### **GUB = global upper bound**

*Aangezien de optimale oplossing van een LP altijd beter is dan die van een IP, vormt de optimale LPoplossing een bovengrens voor de optimale IP-oplossing.*

#### **LUB = local upper bound**

*Niet-optimale oplossingen die we vinden bij elk subprobleem vormen ondergrenzen voor de optimale IP-oplossing.*

#### **GLB = global lower bound**

*Niet-optimale kandidaatoplossingen vormen ondergrenzen voor de optimale IP-oplossing.*

## **Integer programmering problemen modelleren**

**0/1 knapzak-probleem**

Capital budgetting: stel dat de netto actuele waarde (NPV) van vier projecten respectievelijk 8000 EUR, 11000 EUR, 6000 EUR en 4000 EUR is. Voor elk van de vier projecten is een onmiddellijke betaling noodzakelijk van resp. 5000 EUR, 7000 EUR, 4000 EUR en 3000 EUR.

 $\Rightarrow$  Welke projecten dienen gekozen te worden zodanig dat de totale NPV gemaximaliseerd wordt rekening houdend met het feit dat de kasvoorraad 14000 EUR is? Bemerk dat we hier geen fractionele investering kunnen doen: 't is alles of niets!

Beslissingsvariabelen:  $x_i \in \{0, 1\}, i = 1, ..., 4$ :

$$
\begin{cases}\nx_i = 1 & \text{we doen investigateing } i, \\
x_i = 0 & \text{dan niet.} \n\end{cases}
$$

Dit leidt tot de volgende lineaire formulering:

$$
\begin{aligned}\n\max \quad & 8x_1 + 11x_2 + 6x_3 + 4x_4 \\
\text{odb} \quad & 5x_1 + 7x_2 + 4x_3 + 3x_4 \le 14 \\
& x_i \in \{0, 1\}, \quad i = 1, 2, 3, 4\n\end{aligned}
$$

Voor overgang naar de LP-relaxatie vervangen we  $x_i \in \{0, 1\}$ door  $0 \leq x_i \leq 1$  – bemerk dus dat de bovengrens op de variabelen wel behouden blijft! We willen onze bounds immers zo tight

indien we de geheeltalligheidseis verwaarlozen dan is de optimale LP-opl.  $x_1 = x_2 = 1, x_3 = 0.5, x_4 = 0$ , doelf. = 22000 EUR.

Hoe kunnen we de volgende logische beperkingen modelleren via lineaire beperkingen:

**1) We kunnen slechts twee investeringen doen.**

## $x_1 + x_2 + x_3 + x_4 \leq 2$

**2) Als investering 2 wordt aangegaan, dan moet ook investering 4 worden aangegaan.**  $x_2 - x_4 \leq 0$ 

*"Als* <sup>2</sup> *gelijk is aan 1, dan moet* <sup>4</sup> *ook gelijk zijn aan 1 opdat de beperking geldt."*

*"Als* <sup>2</sup> *gelijk is aan 0, dan mag* <sup>4</sup> *gelijk zijn aan 0 of 1 opdat de beperking geldt. Aangezien investering 2 niet wordt gedaan, is deze beperking niet relevant."*

## **3) Als investering 1 wordt aangegaan, dan kan investering 3 niet worden aangegaan.**  $x_1 + x_3 \leq 1$

*"Als* <sup>1</sup> *gelijk is aan 1, dan moet* <sup>3</sup> *gelijk zijn aan 0 opdat de beperking geldt."*

*"Als* <sup>1</sup> *gelijk is aan 0, dan mag* <sup>3</sup> *gelijk zijn aan 0 of 1 opdat de beperking geldt. Aangezien investering 1 niet wordt gedaan, is deze beperking niet relevant."*

**Geheeltallige knapzak probleem**

Bij een geheeltallig knapzak is  $x_i \in \{0,1,2,...\}$ .

Een investering kan dus meermaal gekozen worden!

We bestuderen een groter probleem:  $n = 7$  objecten, capaciteit  $W = 15$ , en volgende bijkomende data:

| item    |    |                                  |    |    |     |  |
|---------|----|----------------------------------|----|----|-----|--|
| gewicht |    | 5 2.5 3.5                        | h  |    | 4.5 |  |
| nut     | 16 | 10                               | 19 | 22 | 12  |  |
| ratio   |    | 3.2 3.2 2.86 3.17 3.14 2.67 2.33 |    |    |     |  |

Dit leidt tot het  $0/1$ -IP

$$
\max \qquad 16x_1 + 8x_2 + 10x_3 + 19x_4 + 22x_5 + 12x_6 + 7x_7
$$
  
odd 
$$
5x_1 + 2.5x_2 + 3.5x_3 + 6x_4 + 7x_5 + 4.5x_6 + 3x_7 \le 15
$$

$$
x_i \in \{0, 1\}, \quad i = 1, 2, 3, 4, 5, 6, 7
$$

Voor overgang naar de LP-relaxatie vervangen we $x_i \in \{0, 1\}$ door $0\leq x_i\leq 1$  – bemerk dus dat de bovengrens op de variabelen wel behouden blijft! We willen onze bounds immers zo tight

Oplossing LP-relaxatie:  $x_1 = x_2 = x_4 = 1, x_5 = 0.214,$  $x_3 = x_6 = x_7 = 0.$ 

Branch-and-bound:

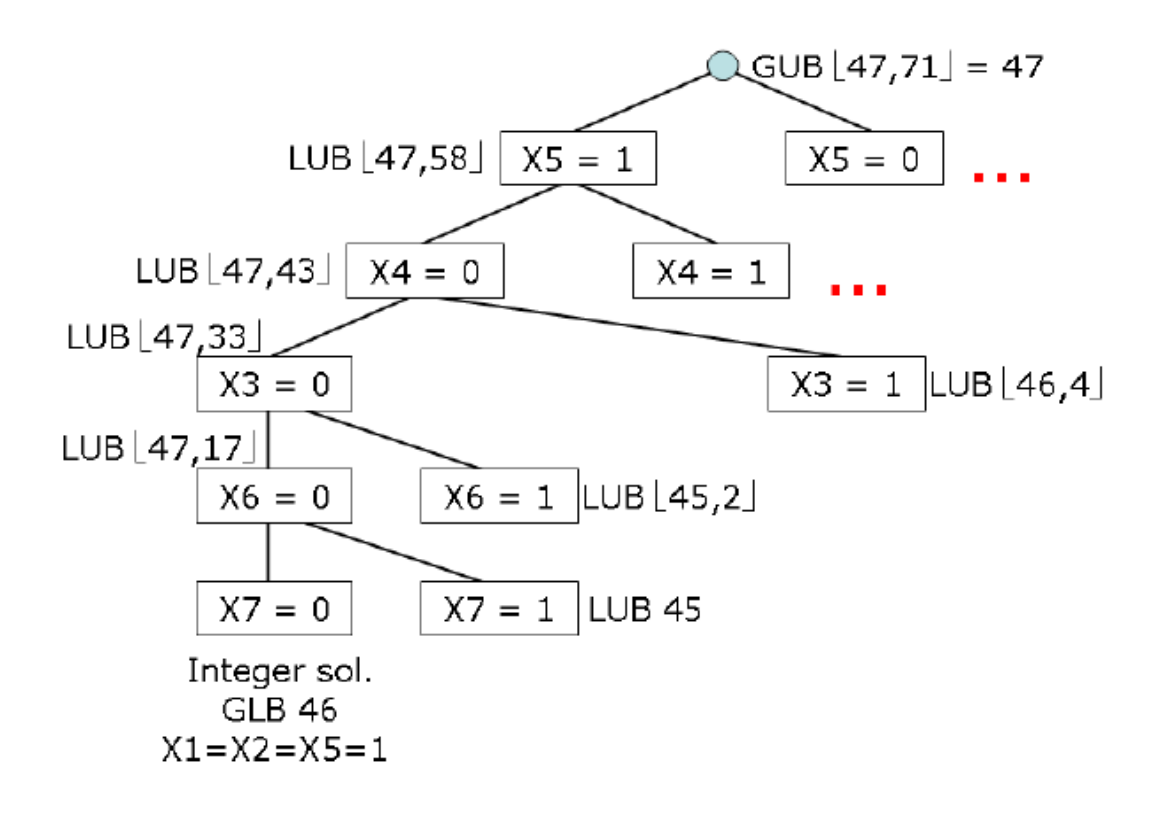

#### **Set covering / packing / partitioning – Facility location**

Er zijn 6 steden in Limburg. De provincie moet bepalen waar ze brandweerstations zal bouwen. Gezien de kost ervan, wil ze er zo weinig mogelijk bouwen, maar wel nog garanderen dat er in elke stad binnen 15 minuten een brandweerwagen staat. De rijtijden tussen de steden zijn hieronder weergegeven.

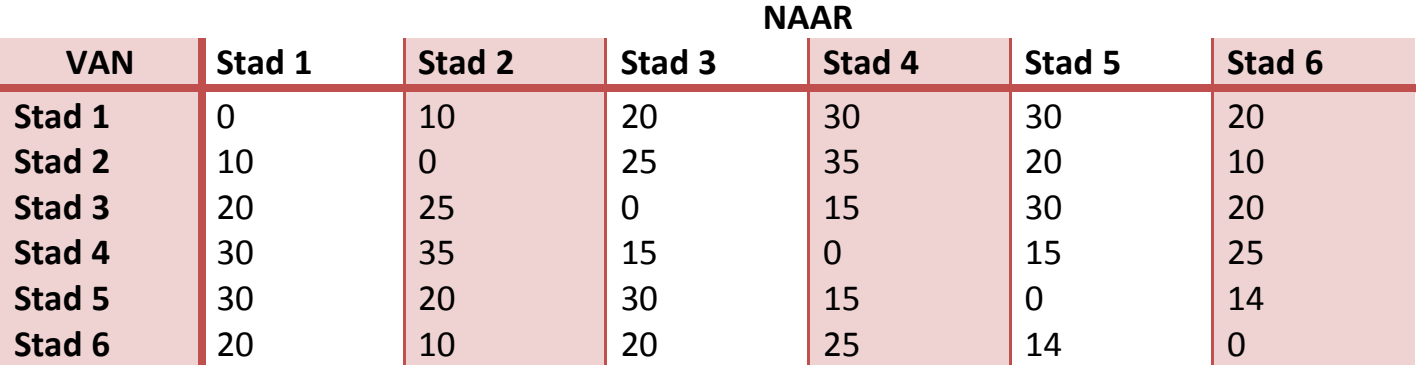

Voor elke stad moet Limburg beslissen of ze er een brandweerstation bouwt. We definiëren de 0-1 variabelen als volgt:

 $x_i = 1$  brandweerstation in stad i

 $x_i = 0$  geen brandweerstation in stad i

Doelfunctie is gegeven door:

 $min z = x_1 + x_2 + x_3 + x_4 + x_5 + x_6$ 

Met als beperkingen:

$$
x_1 + x_2 \ge 1 \qquad \text{(Stad 1)}
$$
\n
$$
x_1 + x_2 + x_6 \ge 1 \qquad \text{(Stad 2)}
$$
\n
$$
x_3 + x_4 \ge 1 \qquad \text{(Stad 3)}
$$
\n
$$
x_3 + x_4 + x_5 \ge 1 \qquad \text{(Stad 4)}
$$
\n
$$
x_4 + x_5 + x_6 \ge 1 \qquad \text{(Stad 5)}
$$
\n
$$
x_2 + x_5 + x_6 \ge 1 \qquad \text{(Stad 6)}
$$
\n
$$
x_i = 0 \text{ of } 1 \qquad \text{(i = 1, 2, 3, 4, 5, 6)}
$$

Optimale oplossing voor dit IP-probleem is:

$$
z = 2
$$
  
\n
$$
x_2 = x_4 = 1
$$
  
\n
$$
x_1 = x_3 = x_5 = x_6 = 1
$$

#### **Vaste kosten / fixed charge**

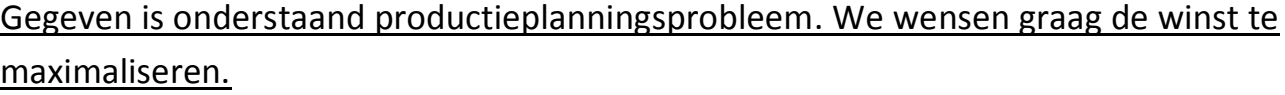

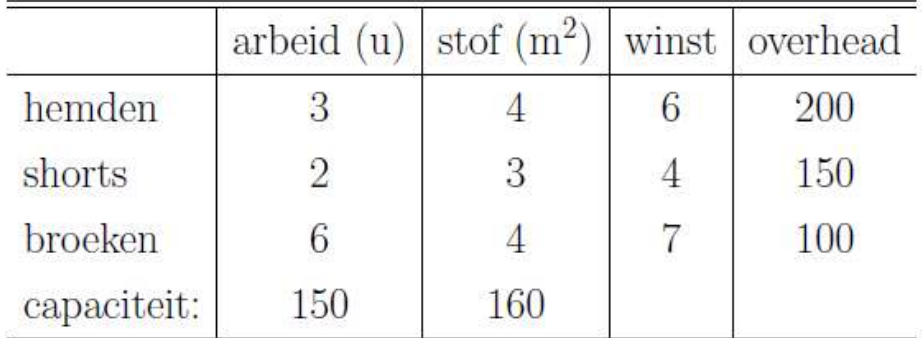

#### Beslissingsvariabelen:

 $X_1$  = aantal geproduceerde hemden

 $X_2$  = aantal geproduceerde shorts

 $X_3$  = aantal geproduceerde broeken

#### We wensen te bereiken:

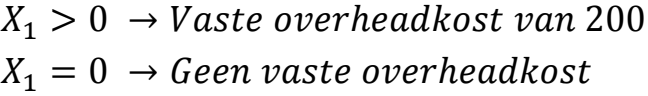

 $X_2 > 0 \rightarrow V$ aste overheadkost van 150

 $X_2 = 0 \rightarrow$  Geen vaste overheadkost

 $X_3 > 0 \rightarrow V$ aste overheadkost van 100

 $X_3 = 0 \rightarrow$  Geen vaste overheadkost

### Hoe implementeren we dit? We definiëren een bijkomende beslissingsvariabele:

 $Y_1 = 1$  als hemden geproduceerd worden  $Y_1 = 0$  als hemden niet geproduceerd worden

 $Y_2 = 1$  als shorts geproduceerd worden  $Y_2 = 0$  als shorts niet geproduceerd worden

 $Y_3 = 1$  als broeken geproduceerd worden

 $Y_3 = 0$  als broeken niet geproduceerd worden

We wensen met andere woorden …

$$
X_1 > 0 \rightarrow Y_1 = 1
$$
  
\n
$$
X_1 = 0 \rightarrow Y_1 = 0
$$
  
\n
$$
X_2 > 0 \rightarrow Y_2 = 1
$$
  
\n
$$
X_2 = 0 \rightarrow Y_2 = 0
$$
  
\n
$$
X_3 > 0 \rightarrow Y_3 = 1
$$
  
\n
$$
X_3 = 0 \rightarrow Y_3 = 0
$$

We dwingen dit af met een lineaire beperking met een constante M:

$$
X_1 \le M * Y_1
$$
  

$$
X_2 \le M * Y_2
$$
  

$$
X_3 \le M * Y_3
$$

"Als  $X_1 > 0$ , dan moet  $Y_1 = 1$  opdat de lineaire beperking geldt."

"Als  $X_1 = 0$ , dan kan  $Y_1 = 0$  of  $Y_1 = 1$  opdat de lineaire beperking geldt. Omdat  $Y_1 = 0$  minder *kostelijk is dan Y*<sub>1</sub> = 1, zal *Y*<sub>1</sub> = 0 *worden gekozen als X*<sub>1</sub> = 0.<sup>*n*</sup>

Hoe groot kiezen we de constante M?

- Heel groot, zoals 999
- Strakke bovengrens op de productiehoeveelheden, zodat optimum bij LP-relaxatie dichter bij IP-optimum zit

$$
M_{1} = \min\left\{\frac{150}{3}, \frac{160}{4}\right\} \qquad M_{2} = \min\left\{\frac{150}{2}, \frac{160}{3}\right\} \qquad M_{3} = \min\left\{\frac{150}{6}, \frac{160}{4}\right\}
$$
  
\nMAX 6 X1 + 4 X2 + 7 X3 - 200 Y1 - 150 Y2 - 100 Y3  
\nSUBJECT TO  
\n2) 3 X1 + 2 X2 + 6 X3 <= 150  
\n3) 4 X1 + 3 X2 + 4 X3 <= 160  
\n4) X1 - 40 Y1 <= 0  
\n5) X2 - 53 Y2 <= 0  
\n6) X3 - 25 Y3 <= 0  
\nEND  
\nGIN X1 INTE Y1  
\nGIN X2 INTE Y2  
\nGIN X3 INTE Y3

#### **Combinatorische restricties**

Productieplanningsprobleem PPP (simpele LP). Een fabriek kan vijf types producten maken:  $p_1, p_2, \ldots, p_5$ , via twee productieprocessen: slijpen en boren. Elk product vereist een aantal uren van elk proces en heeft zekere bijdrage tot netto winst (bvb. in  $100en$  \$).

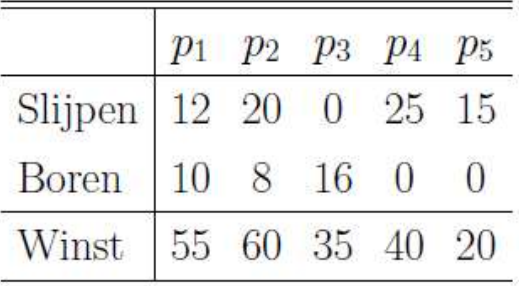

Verder: elke eenheid van elk product vereist 20 man-uren finale assemblage. De fabriek heeft 3 slijpmachines en twee boormachines. De fabriek werkt 6d/week, met twee shifts van 8u/d. Acht werknemers werken in assemblage, elk één shift per dag.

## maximize

$$
55x_1 + 60x_2 + 35x_3 + 40x_4 + 20x_5
$$
 (winst/week)

subject to

$$
12x_1 + 20x_2 + 0x_3 + 25x_4 + 15x_5 \le 288
$$
 (Slijpen)  
\n
$$
10x_1 + 8x_2 + 16x_3 + 0x_4 + 0x_5 \le 192
$$
 (Boren)  
\n
$$
20x_1 + 20x_2 + 20x_3 + 20x_4 + 20x_5 \le 384
$$
 (Fin. Assy)  
\n
$$
x_i \ge 0 \quad i = 1, 2, ..., 5
$$

Hoe modelleren we de volgende situatie: als we  $p_1$  of  $p_2$  produceren (of beide), dan moet minstens één van  $p_3, p_4, p_5$  ook geproduceerd worden? (veronderstel productie  $\geq m$ )

Hoe implementeren we dit? We definiëren een bijkomende beslissingsvariabele:

- $z_1 = 1$  als product 1 geproduceerd wordt  $z_1 = 0$  als product 1 niet geproduceerd wordt
- $z_2 = 1$  als product 2 geproduceerd wordt  $z_2 = 0$  als product 2 niet geproduceerd wordt

We wensen met andere woorden …

 $p_1 > 0 \rightarrow z_1 = 1$  $p_1 = 0 \rightarrow z_1 = 0$  $p_2 > 0 \rightarrow z_2 = 1$  $p_2 = 0 \rightarrow z_2 = 0$ 

We dwingen dit af met een lineaire beperking met een constante M:

$$
p_1 \le M * z_1
$$
  

$$
p_2 \le M * z_2
$$

We wensen dus deze implicatie te modelleren:

$$
z_1 + z_2 \ge 1 \to p_3 + p_4 + p_5 \ge m
$$

Laten we dit in twee stappen benaderen:

 $z_1 + z_2 \ge 1 \to \beta = 1$  met  $\beta \in \{0,1\}$ 

 $\beta = 1 \rightarrow p_3 + p_4 + p_5 \geq m$ 

Dit is te bereiken via:

 $z_1 + z_2 \leq 2\beta$ 

 $p_3 + p_4 + p_5 \geq \beta m$ 

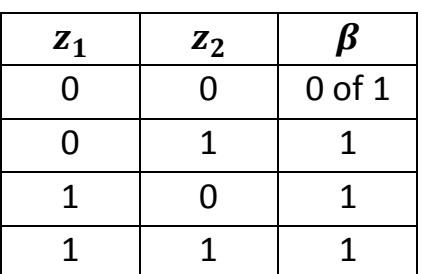

# Als IP-formulering bekomen we dan:

 $max$ 

 $55x_1 + 60x_2 + 35x_3 + 40x_4 + 20x_5$ 

 $\text{odd}$ 

$$
12x_1 + 20x_2 + 0x_3 + 25x_4 + 15x_5 \le 288
$$
  
\n
$$
10x_1 + 8x_2 + 16x_3 + 0x_4 + 0x_5 \le 192
$$
  
\n
$$
20x_1 + 20x_2 + 20x_3 + 20x_4 + 20x_5 \le 384
$$
  
\n
$$
x_i - M_i z_i \le 0 \qquad i = 1, 2
$$
  
\n
$$
z_1 + z_2 - 2\delta \le 0
$$
  
\n
$$
x_3 + x_4 + x_5 - \delta m \ge 0
$$
  
\n
$$
x_i \ge 0 \qquad i = 1, 2, ..., 5
$$
  
\n
$$
z_i \in \{0, 1\} \qquad i = 1, 2
$$
  
\n
$$
\delta \in \{0, 1\}
$$

**"…of…" beperkingen**

We willen dat er aan minstens 1 van de onderstaande beperkingen (en mogelijk beide) wordt voldaan:

$$
f(x_1, x_2, ..., x_n) \le 0
$$
  

$$
g(x_1, x_2, ..., x_n) \le 0
$$

We modelleren hiervoor de onderstaande 2 lineaire beperkingen:

$$
f(x_1, x_2, \dots, x_n) \le My
$$
  

$$
g(x_1, x_2, \dots, x_n) \le M(1 - y)
$$

 $y = 0$  of 1  $M = getal$  voldoende groot gekozen zodat  $f \leq M$  en  $g \leq M$  geldt voor alle waarden van  $x_1, x_2, ..., x_n$ 

 $^{\prime\prime}$ Als  $y = 0$ , dan worden de beperkingen  $f \leq 0$  en  $g \leq M$ . Bijgevolg is er sowieso voldaan aan de eerste *beperking, en mogelijk ook aan de tweede beperking."*

 $"$ Als  $y = 1$ , dan worden de beperkingen  $f \leq M$  en  $g \leq 0$ . Bijgevolg is er sowieso voldaan aan de tweede *beperking, en mogelijk ook aan de eerste beperking."*

**"Als … dan …" beperkingen**

We willen dat  $f(x_1, x_2, ..., x_n) > 0$  impliceert dat  $g(x_1, x_2, ..., x_n) \ge 0$  geldt. We modelleren hiervoor de onderstaande 2 lineaire beperkingen:

$$
-g(x_1, x_2, \dots, x_n) \le My
$$
  

$$
f(x_1, x_2, \dots, x_n) \le M(1 - y)
$$

 $y = 0$  of 1  $M =$  getal voldoende groot gekozen zodat  $f \leq M$  en  $-g \leq M$  geldt voor alle waarden van  $x_1, x_2, ..., x_n$ 

"Als  $f > 0$  geldt, dan kan enkel aan de tweede beperking worden voldaan als  $y = 0$ . De eerste beperking *wordt dan − g* ≤ 0 *of g* ≥ 0*. Het gewenste resultaat is bekomen.*"

"Als  $f > 0$  niet geldt, dan kan aan de tweede beperking worden voldaan als  $y = 0$  of  $y = 1$ . Als we  $y = 0$ *kiezen, dan wordt de eerste beperking* − ≤ 0 *of*  ≥ 0*. Als we*  = 1 *kiezen, dan wordt de eerste*   $b$ eperking  $-g \leq M$  of  $g \geq M$ , wat sowieso geldt."

## **Magazijnvestiging**

Wal-Mart heeft winkels in 4 regio's van de VS, waaronder West, Midwest, East en South. Ze wenst uiteraard dat alle deze regio's bevoorraad kunnen worden door één magazijn aan een zo laag mogelijk kost. Ze moet beslissen waar ze magazijnvestigingen opent: in Los Angeles, Chicago, New York of Atlanta.

Er bestaat een vaste kost voor het openen van een magazijn van \$50.

De kosten om elke regio te bedienen vanaf een magazijn zijn hieronder weergegeven.

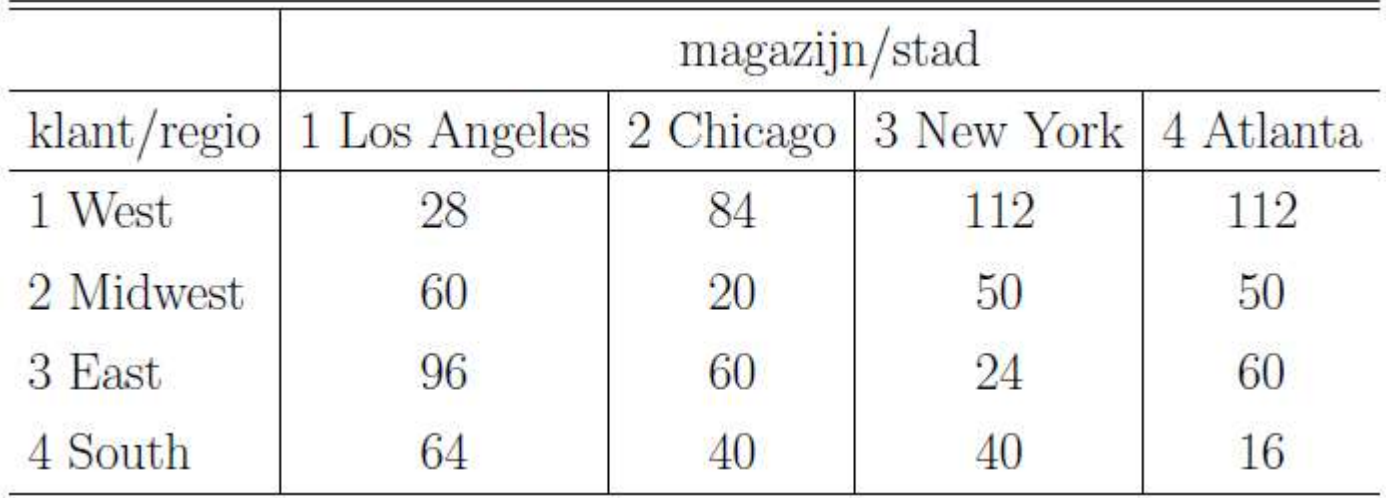

## Beslissingsvariabelen:

 $x_{ij} = 1$ , indien regio i bediend vanuit magazijn j

 $= 0$ , in alle andere gevallen;  $i = 1, 2, 3, 4; j = 1, 2, 3, 4$ 

 $y_j = 1$ , indien magazijn j wordt geopend

 $= 0$ , in alle andere gevallen;  $j = 1, 2, 3, 4$ 

## Doelfunctie:

 $28 X(1, 1) + 84 X(1, 2) + 112 X(1, 3) + 112 X(1, 4)$ MIN  $+ 60$  X(2, 1) + 20 X(2, 2) + 50 X(2, 3) + 50 X(2, 4)  $+ 96$  X(3, 1) + 60 X(3, 2) + 24 X(3, 3) + 60 X(3, 4)  $+ 64 X(4, 1) + 40 X(4, 2) + 40 X(4, 3) + 16 X(4, 4)$  $+ 50$  Y(1) + 50 Y(2) + 50 Y(3) + 50 Y(4)

#### Beperkingen:

#### - **Elke regio mag slechts bediend worden door 1 stad**

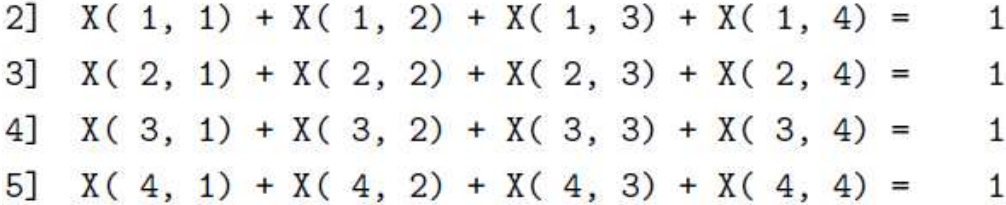

- **Als een regio bediend wordt door een stad, dan moet er een magazijn staan in die stad**

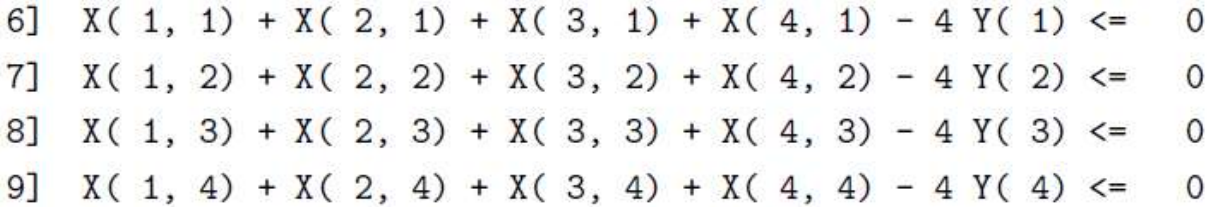

*Herschrijf beperking 6 bijvoorbeeld naar …*

$$
X_{11} + X_{21} + X_{31} + X_{41} \le 4Y_1
$$

*Een magazijn is nodig in Los Angeles als*  $X_{11} = 1, X_{21} = 1, X_{31} = 1$  *of*  $X_{41} = 1$ *. Als een* van deze variabelen gelijk is aan 1, dan zorgt deze beperking ervoor dat  $Y_1 = 1$ , *en dus dat Wal-Mart daar een magazijn moet plaatsen.*

*Als al deze variabelen gelijk zijn aan 0, dan zal vanwege het principe van kostminimalisatie gekozen worden voor* <sup>1</sup> = 0*. De kost om een magazijn te bouwen in Los Angeles zal dus niet worden gedaan.*

*Waarom is er een 4 nodig aan de rechterkant van de beperking? Om te kunnen garanderen dat een magazijn alle 4 de regio's zou kunnen bevoorraden.*

## IP-optimum wordt bereikt daar waar geldt …

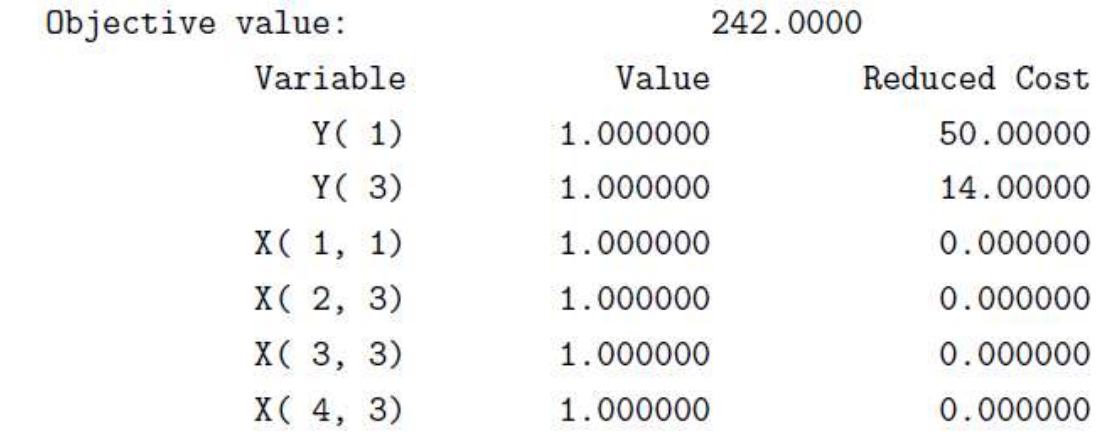

## Multicriteria beslissingsanalyse (LEZEN)

$$
\max \ z_1 = 750x_1 + 1000x_2
$$
  
\n
$$
\min \ z_2 = x_2
$$
  
\n
$$
\text{odb}
$$
  
\n
$$
1.5x_1 + 2x_2 \le 15 \qquad x_1 \ge 0
$$
  
\n
$$
4x_1 + 3x_2 \le 25 \qquad x_2 \ge 0
$$

Wanneer  $z_1$  geoptimaliseerd is, aandacht naar  $z_2$  maar enkel pivots met gereduceerde kost = 0 voor goal 1!

Rij 
$$
x_1
$$
  $x_2$   $s_1$   $s_2$   $\begin{vmatrix} \n\text{rhs} & BV \\
0(z_1) & -750 & -1000 & 0 & 0 \\
0(z_2) & 0 & -1 & 0 & 0 \\
1 & 1.5 & 2 & 1 & 0 \\
4 & 3 & 0 & 1 & 25\n\end{vmatrix}$  Ratio  
\n $\begin{vmatrix}\n0 & -1 & 0 & 0 \\
0 & 0 & = z_1 \\
15 & = s_1 & \frac{15}{2} \\
4 & 3 & 0 & 1\n\end{vmatrix} = z_1$   
\nRatio  
\nRatio  
\nRatio  
\n $\begin{vmatrix}\n0 & -750 & -1000 & 0 & 0 \\
0 & 0 & = z_2 & 0 \\
15 & = s_1 & \frac{15}{2} & = 7.5 * \\
\frac{25}{3} & = 8.3333\n\end{vmatrix}$ 

Optimale tabel voor  $z_1$  na één pivot: extreem punt  $p_1$ .

Rij 
$$
x_1
$$
  $x_2$   $s_1$   $s_2$   $\begin{vmatrix} \text{rhs} & BV \\ 0 & 0 \\ 0 & 500 \\ 0 & 7500 \\ 1 & 0.75 \\ 2 & 1.75 \\ 0 & -1.5 \\ 1 & 0.5 \\ 0 & 0.5 \\ 1 & 0.5 \\ 0 & 0.5 \\ 1 & 0.5 \\ 0 & 0.5 \\ 1 & 0.5 \\ 2 & 0.5 \\ 1 & 0.5 \\ 1 & 2.5 \\ 1 & 2.5 \\$ 

Verbetering  $z_2$  zonder schade  $z_1$ : breng  $x_1$  in BV. Dit leidt tot het extreme punt  $\mathbf{p}_2 = (1.4286, 6.4286).$ 

Rij 
$$
x_1
$$
  $x_2$   $s_1$   $s_2$   $\begin{vmatrix} \n\text{rhs} & BV \\
0(z_1) & 0 & 0 & 500 \\
0 & 0 & \frac{200}{175} & -\frac{75}{175} \\
1 & 0 & 1 & \frac{200}{175} & -\frac{75}{175} \\
1 & 0 & -\frac{150}{175} & \frac{1125}{175} & = x_2 \\
1 & 0 & -\frac{150}{175} & \frac{100}{175} & \frac{250}{175} & = x_1\n\end{vmatrix}$ 

Ondanks de neg. gered. kost voor  $s_1$  in de  $z_2$ -rij stoppen we nu!<sup>3</sup>

## **Cutting-plane algoritme**

= alternatieve methode voor B&B bij het oplossen van IP's

Generisch cutting-plane algoritme:

- 1) Los de LP-relaxatie op via de simplex-methode. Laat  $x^*$  een optimum voorstellen.
- **2)** Als alle variabelen in de oplossing  $x^*$  geheeltallig zijn, dan is deze oplossing de optimale oplossing voor het IP
- **3)** Als niet alle variabelen in de oplossing  $x^*$  geheeltallig zijn, voeg dan een lineaire ongelijkheid *('snede')* toe waaraan alle geheeltallige oplossingen van het IP voldoen, maar niet  $x^*$
- **4)** Ga terug naar stap 1

## Hoe kiezen we de juiste snede / lineaire ongelijkheid?

- Gomory-snedes
- Niet-nul-snedes

**Gomory-snedes** 

- 1) In de optimale tabel van de LP-relaxatie, kies een beperking waarvan de rechterkant een breuk is. Als meerdere beperkingen een breukwaarde hebben, kies dan de beperking waarvan het breukdeel zo nauw mogelijk aanleunt tegen 1/2. Deze beperking zal worden gebruikt om een cut op te stellen.
- 2) Herschrijf de rechterkant en de coëfficiënten van alle variabelen (linkerkant) van de gekozen beperking als  $[a] + b$ , waarbij  $[a]$  de integer is net kleiner dan of gelijk aan  $a$  en  $0 \le b < 1$ .

Bijvoorbeeld:  $3,75 = 3 + 0,75$ Bijvoorbeeld:  $-1,25 = -2 + 0,75$ Bijvoorbeeld:  $0.25 = 0 + 0.25$ Bijvoorbeeld:  $-0.25 = -1 + 0.25$ Bijvoorbeeld:  $1,50 = 1 + 0,50$ 

- 3) Herschrijf de beperking als ... Alle termen met integer coëf ficiënten  $=$  alle termen met breuk coëf ficiënten
- 4) De snede wordt dan gevormd als volgt ...

## **MAXIMALISATIEPROBLEEM**

Alle termen met breuk coëfficiënten  $\leq 0$ 

## **MINIMALISATIEPROBLEEM**

Alle termen met integer coëfficiënten  $\leq 0$ 

Voorbeeld:

min 
$$
x_1 - 2x_2
$$
  
\nodd  $-4x_1 + 6x_2 \le 9$   
\n $x_1 + x_2 \le 4$   
\n $x_1, x_2 \ge 0$   
\n $x_1, x_2$  integer

Overgang naar standaardvorm $6$ 

min 
$$
x_1 - 2x_2
$$
  
\nodd  $-4x_1 + 6x_2 + s_1 = 9$   
\n $x_1 + x_2 + s_2 = 4$   
\n $x_1, x_2, s_1, s_2 \ge 0$   
\n $x_1, x_2, s_1, s_2$  integer

Oplossing van de LP-relaxatie geeft (in de oorspronkelijke variabelen) …

$$
\left(x_1^{(1)}, x_2^{(1)}\right) = \left(\frac{15}{10}, \frac{25}{10}\right)
$$

Één van de beperkingen in de optimale LP-relaxatie tableau is …

$$
x_2 + 0.10s_1 + 0.40s_2 = 2.5
$$
  
...of...  

$$
x_2 + 0s_1 + 0s_2 - 2 = 0.5 + 0.10s_1 + 0.40s_2
$$

Overeenkomstige Gomory-snede is …

$$
x_2 - 2 \le 0
$$
  
... of (in oorspronkelijke variabelen) ...  

$$
x_2 \le 2
$$

We breiden de LP-relaxatie uit met de beperkingen (in standaardvorm) …

$$
x_2 + s_3 = 2
$$
  

$$
s_3 \ge 0
$$

Oplossing van de LP-relaxatie geeft (in de oorspronkelijke variabelen) …

$$
\left(x_1^{(2)},x_2^{(2)}\right)=\binom{3}{4},2)
$$

Één van de beperkingen in de optimale LP-relaxatie tableau is …

$$
x_1 - 0.25s_1 + 1.50s_3 = 0.75
$$
  
...of...  

$$
x_1 - 1s_1 + 1s_3 - 0 = 0.75 - 0.75s_1 - 0.50s_3
$$

Overeenkomstige Gomory-snede is …

$$
x_1 - s_1 + s_3 \le 0
$$
  
... of (in oorspronkelijke variabelen) ...  

$$
-3x_1 + 5x_2 \le 7
$$

Oplossing van de LP-relaxatie geeft (in de oorspronkelijke variabelen) …

 $\left(x_1^{(3)}, x_2^{(3)}\right) = (1,2)$  $Doelfunctiewaarde = -3$  De snede wordt gevormd als volgt …

$$
\sum_{i \in NBV} x_i \ge 1
$$

Voorbeeld:

min 
$$
x_1 - 2x_2
$$
  
\nodd  $-4x_1 + 6x_2 \le 9$   
\n $x_1 + x_2 \le 4$   
\n $x_1, x_2 \ge 0$   
\n $x_1, x_2$  integer

Overgang naar standaardvorm $6$ 

$$
\begin{array}{rcl}\n\min & x_1 - 2x_2 \\
\text{odd} & -4x_1 + 6x_2 + s_1 & = & 9 \\
x_1 + x_2 + s_2 & = & 4 \\
x_1, & x_2, & s_1, & s_2 \geq & 0 \\
x_1, & x_2, & s_1, & s_2\n\end{array}
$$

We weten dat in het optimum  $BV^* = \{x_1, x_2\}$  en de optimale oplossing is niet geheeltallig.

Overeenkomstige niet-nul-snede is …

 $s_1 + s_2 \geq 1$ 

We breiden de LP-relaxatie uit met de beperkingen (in standaardvorm) …

$$
s_1 + s_2 + e_1 = 1
$$

$$
e_1 \ge 0
$$

Stapsgewijs, zolang we geen geheeltallige oplossing bekomen, lossen we telkens een groter LP-relaxatie probleem op en voegen we telkens nieuwe beperkingen *('niet-nulsnedes')* toe.

Opgelet! Hier komen enkel verschil-variabelen voor in de NN-snedes, maar dat is louter toeval. Ook  $x_1$  en  $x_2$  kunnen daarin voorkomen.

# **Voorbeeldoefeningen**

*Zie aparte pagina's*

## **Transportprobleem**

Powerco bezit drie energiecentrales om aan de vraag in vier steden te voldoen. Elke centrale kan de volgende hoeveelheden kilowatt-uren (kWh) leveren: centrale  $1-35$  miljoen, centrale 2  $-50$  miljoen, centrale  $3 - 40$  miljoen. De piekvraag in de drie steden doet zich voor om 14.00h en bedraagt: in stad  $1 - 45$ miljoen, in stad  $2-20$  miljoen, in stad  $3-30$  miljoen, in stad 4  $-30$  miljoen. De distributiekosten om 1 miljoen kWh te verzenden hangt af van de afstand tussen de centrales en de steden; de distributiekosten zijn te vinden in de volgende tabel.

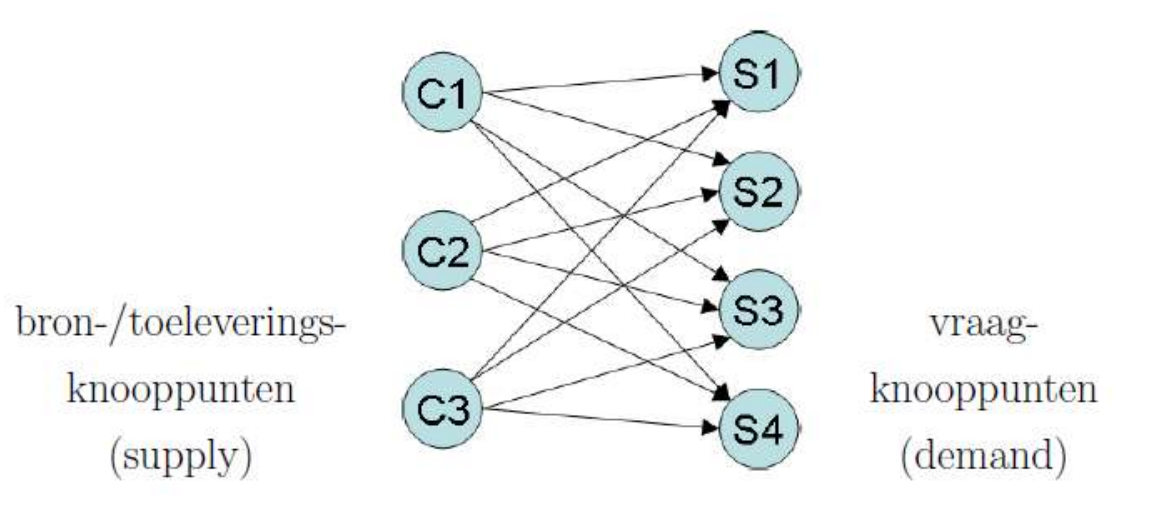

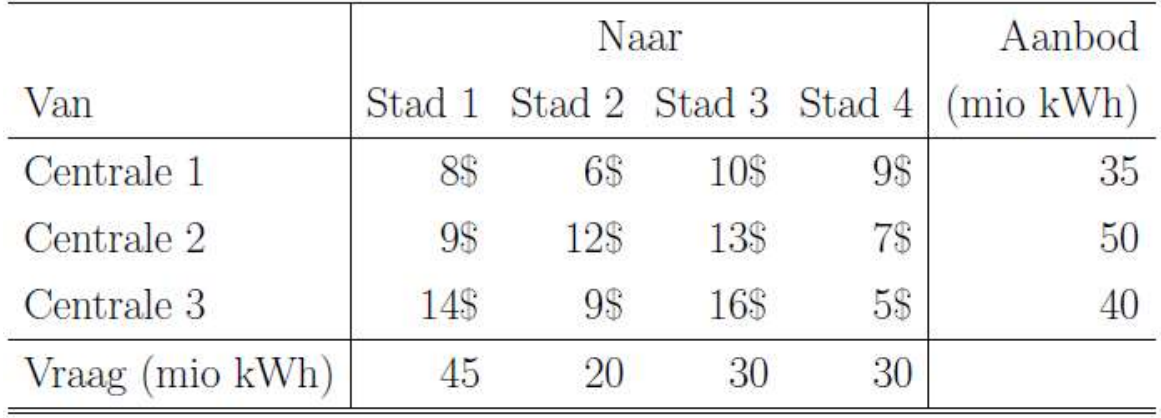

We wensen een optimalizatiemodel te formuleren dat de distributiekosten minimaliseert om aan de piekvraag te voldoen.

Beslissingsvariabele:  $x_{ij}$  = aantal (mio) kWh van *i* naar *j* 

 $8 X(1, 1) + 6 X(1, 2) + 10 X(1, 3) + 9 X(1, 4)$ **MTN** + 9 X ( 2, 1) + 12 X ( 2, 2) + 13 X ( 2, 3) + 7 X ( 2, 4)  $+ 14$  X(3, 1) + 9 X(3, 2) + 16 X(3, 3) + 5 X(3, 4) SUBJECT TO  $X(1, 1) + X(1, 2) + X(1, 3) + X(1, 4) \leq$  $21$ 35  $X(2, 1) + X(2, 2) + X(2, 3) + X(2, 4) \le$ 50 3]  $X(3, 1) + X(3, 2) + X(3, 3) + X(3, 4) \le$ 4] 40 5]  $X(1, 1) + X(2, 1) + X(3, 1)$  >= 45  $X(1, 2) + X(2, 2) + X(3, 2)$  >= 6] 20 7]  $X(1, 3) + X(2, 3) + X(3, 3)$  >= 30 8]  $X(1, 4) + X(2, 4) + X(3, 4)$  >= 30 END

Global optimal solution found at iteration: 9 1020.000 Objective value:

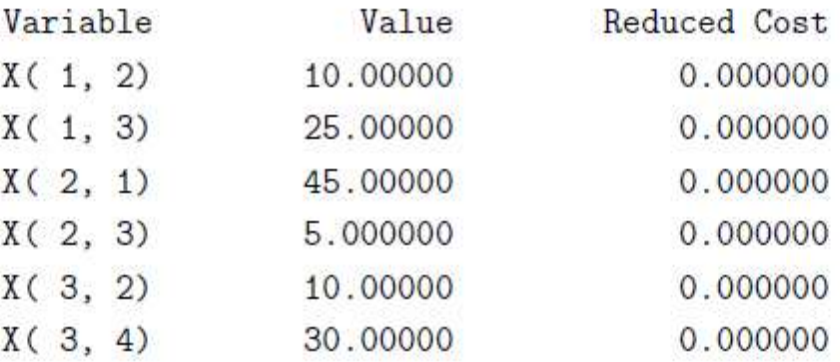

We merken dat we "gratis" een geheeltallige oplossing krijgen  $$ of dus  $\gamma$  gap = 0. Is dat toevallig? Neen!!!

We merken dat we *'gratis'* een geheeltallige oplossing krijgen – of dus gap = 0. Is dat toevallig?

Nee! Coëfficiëntenmatrix van een transportprobleem is altijd totaal unimodulair (TU).

Bijgevolg is de optimale oplossing altijd geheeltallig!

## Transportformulering voor een productie- & voorraadmodel

3 kwartalen; steeds vraag  $V_i$  voldoen  $(i = 1, \ldots, 3)$ .

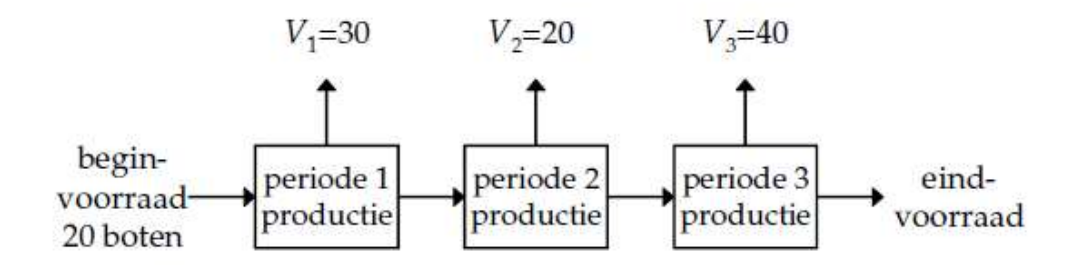

Productie in elk kwartaal via normale werkuren kost \$40 per boot, maar is beperkt in capaciteit tot 27 boten. Via overuren (onbeperkt) kan je extra boten produceren aan \$60 per boot. Overdracht voorraad tussen 2 kwartalen kost \$15 per boot.

Extra complicaties van afgekeurde productie en vervallende voorraad worden nu niet geïncorporeerd.

 $\Rightarrow$  Productieplan met min productiekost + voorraadkost?

Definieer

- $R_t$  = aantal boten geproduceerd via normale uren in kwartaal t
- $O_t$  = aantal boten via overuren in kwartaal t
- $I_t$  = aantal zeilboten in voorraad op einde van kwartaal t

# Formulering als transportprobleem:

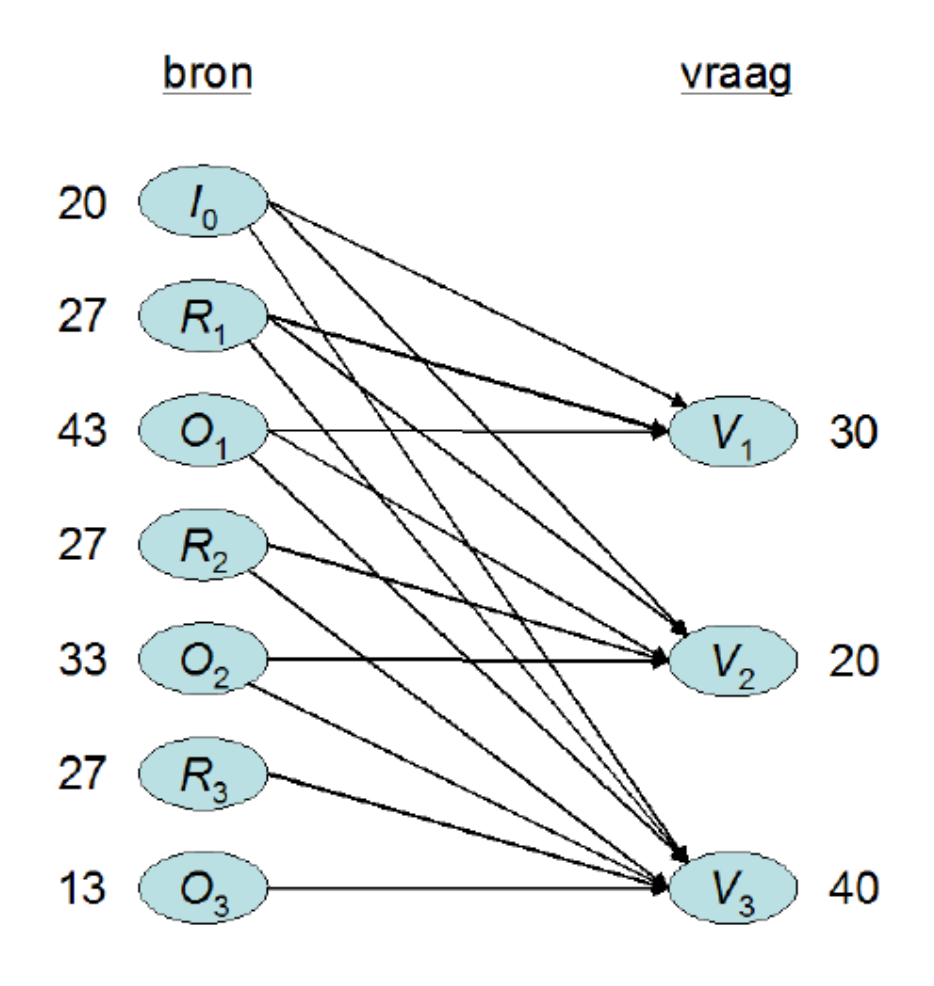

## Toewijzingsprobleem

Een bedrijf heeft de beschikking over 4 machines waarop 4 taken moeten uitgevoerd worden (elke machine kan elke taak uitvoeren.) Aan elke machine moet één taak toegewezen worden. De bewerkingstijden (in uren) zijn als volgt:

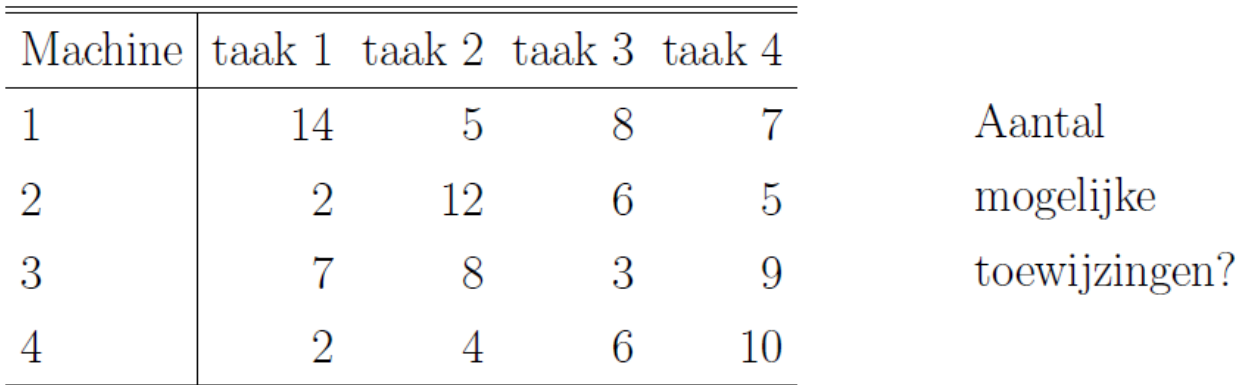

 $\Rightarrow$  Doelstelling: minimalizeer de som van de bewerkingstijden.

## **Beslissingsvariabelen:**

- $x_{ij} = 1$  als taak i aan machine j wordt toegewezen
- $x_{ij} = 0$  als taak i niet aan machine j wordt toegewezen

### **Doelfunctie:**

 $\min z = 14x_{11} + 5_{21} + 8x_{31} + 7_{41} + 2x_{12} + 12x_{22} + 6x_{32} + 6x_{42} + \cdots$ 

### **Beperkingen:**

$$
x_{i1} + x_{i2} + x_{i3} + x_{i4} = 1
$$
  

$$
x_{1j} + x_{2j} + x_{3j} + x_{4j} = 1
$$
  

$$
x_{ij} \in \{0, 1\}
$$

## **Transitoprobleem**

Bij transportprobleem ging elke levering onmiddellijk van een vraag- naar een aanbodknooppunt. In het transitoprobleem is er nog een derde type van knooppunten, namelijk transit (overslag).

Illustratie: productie van goederen in Memphis (150/d) en Denver  $(200/d)$ . Klanten bevinden zich in Los Angeles en Boston (vraag  $2 \times 130/d$ ). Transport mogelijk direct van aanbod naar vraag, ofwel ook via transit. Kosten op de bogen.

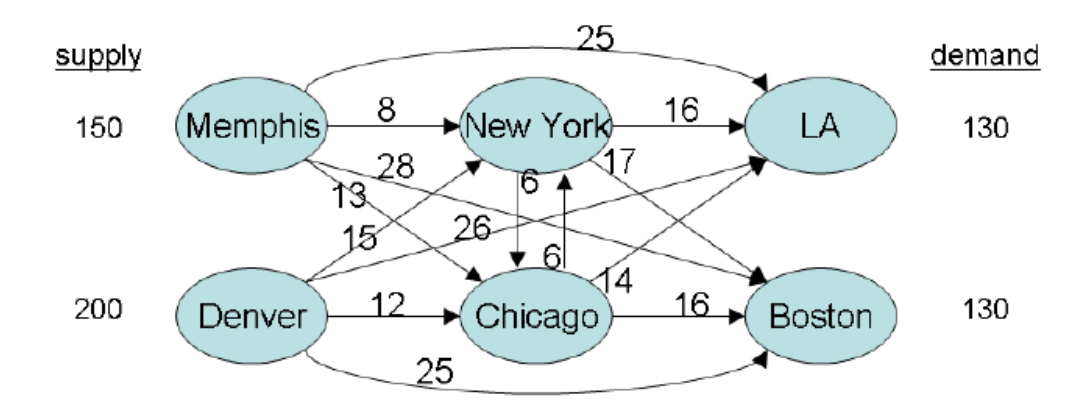

Extra beperking voor de transitopunten:

$$
\quad\text{in}\quad =\quad \text{uit}.
$$

8 X (MEMPHIS, NEW\_YORK) + 13 X (MEMPHIS, CHICAGO) MIN + 25 X (MEMPHIS, LA) + 28 X (MEMPHIS, BOSTON) + 15 X (DENVER, NEW\_YORK) + 12 X (DENVER, CHICAGO)  $+ 26$  X (DENVER, LA)  $+ 25$  X (DENVER, BOSTON) + 6 X ( NEW\_YORK, CHICAGO) + 16 X ( NEW\_YORK, LA) + 17 X (NEW\_YORK, BOSTON) + 6 X (CHICAGO, NEW\_YORK) + 14 X (CHICAGO, LA) + 16 X (CHICAGO, BOSTON) SUBJECT TO X (MEMPHIS, NEW\_YORK) + X (MEMPHIS, CHICAGO) 2]  $+ X(MEMPHIS, LA) + X(MEMPHIS, BOSTON) \leq$ 150  $X($  DENVER, NEW\_YORK) +  $X($  DENVER, CHICAGO) 3]  $+ X($  DENVER, LA)  $+ X($  DENVER, BOSTON)  $\le$ 200 X ( MEMPHIS, NEW\_YORK) + X ( DENVER, NEW\_YORK) 4] - X ( NEW\_YORK, CHICAGO) - X ( NEW\_YORK, LA) - X ( NEW\_YORK, BOSTON) + X ( CHICAGO, NEW\_YORK)  $=$  $\Omega$ X (MEMPHIS, CHICAGO) + X (DENVER, CHICAGO) 51 + X (NEW\_YORK, CHICAGO) - X (CHICAGO, NEW\_YORK)  $- X(CHICAGO, LA) - X( CHICAGO, BOSTON)$  $=$  0  $X(MEMPHIS, LA) + X( DENVER, LA)$ 6]  $+ X(NEW_YORK, LA) + X( CHICAGO, LA) >=$ 130 X ( MEMPHIS, BOSTON) + X ( DENVER, BOSTON) 7

 $+ X(NEW_YORK, BOSTON) + X( CHICAGO, BOSTON) >=$ 130 **END** 

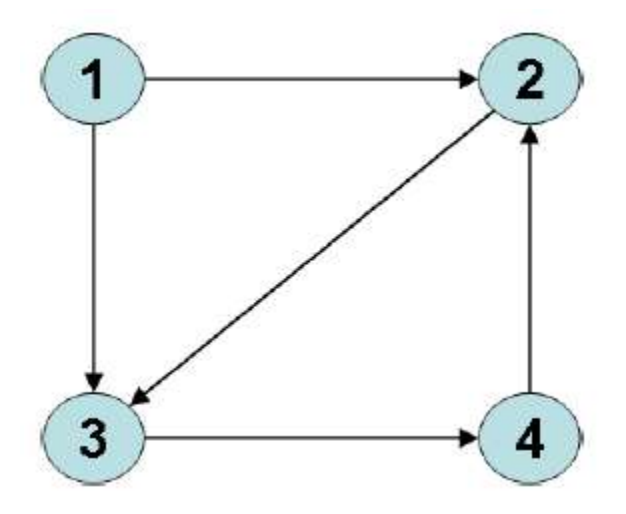

Netwerk of graaf  $G(N, A)$  met ...

$$
N = \{1,2,3,4\}
$$
 = *verzameling van knooppunten*

 $A = \{(1,2); (1,3); (2,3); (3,4); (4,2)\} = verzameling van pijlen$ 

Een (georiënteerd) 'pad' in een (geor.) graaf is een reeks knooppunten zodat voor elk opeenvolgend paar knooppunten, de boog in  $A$  is; byb. 1-2-3-4.

Een 'cyclus', 'circuit' of 'lus' is een pad met 2 of meer knooppunten, waarbij het eerste knooppunt gelijk is aan het laatste; byb.  $2 - 3 - 4 - 2$ .

Een graaf is 'acyclisch' als hij geen cycli bevat, bvb.  $G(N, A \setminus \{(4, 2)\})$ .

## Belangrijk om te onthouden:

- Elke pijl geeft een activiteit weer met als start en stop een knooppunt!
- Elk knooppunt is een gebeurtenis *(moment in de tijd)* dat de start of stop van een activiteit weergeeft!

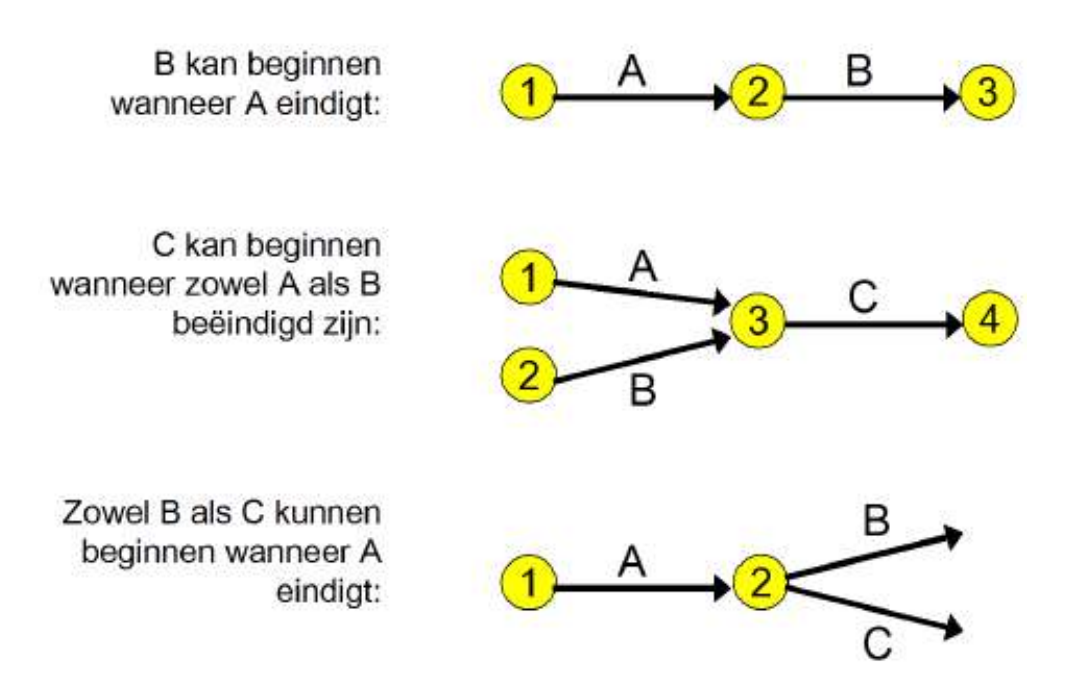

**Een netwerk is uitvoerbaar als en slechts als het volgordenetwerk acyclisch is.**

**Een netwerk is acyclisch als en slechts als er een topologische orderning bestaat.**

**Een nummering van knooppunten** *('ordening')* **is topologisch** *('TO')* **als elke boog van een lager- geïndexeerd naar een hoger-geïndexeerd knooppunt leidt.**

### **Source-removal algoritme levert een cyclus of een TO op!**

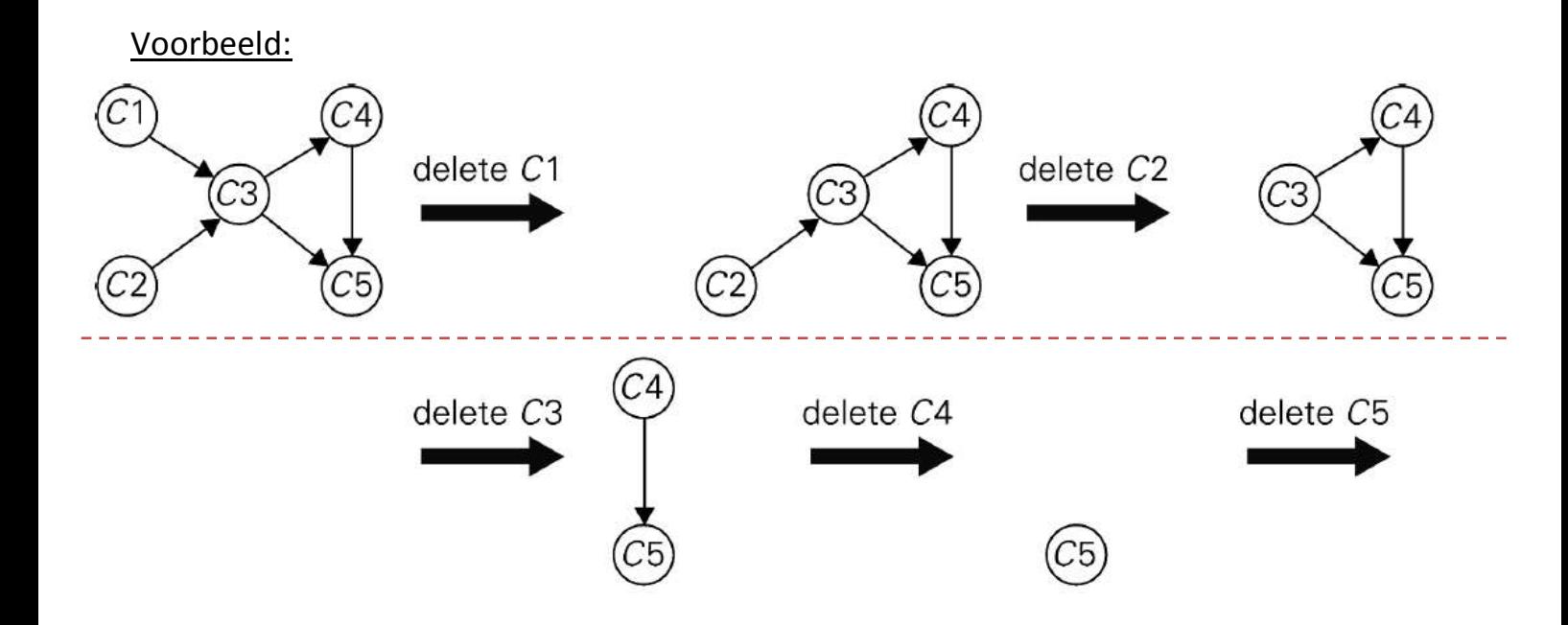

## **DP-recursie werkt enkel als G acyclisch is!**

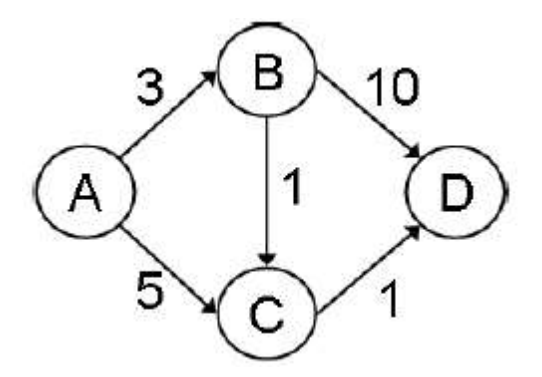

### **LANGSTE PAD**

- **1) Stel een topologische ordening op met**  $d(1) = 0$
- **2) Bereken in oplopende index voor elk knooppunt :**

 $d(i) = max{d(j) + c}$ 

... met:  $d(i)$  is het langste pad van knooppunt i naar j ... met: j zijn alle inkomende voorgangers ... met: c is de bijhorende padlengte

**3) Stop als je het eindknooppunt hebt bereikt**

#### **KORTSTE PAD**

- **1)** Stel een topologische ordening op met  $d(1) = 0$
- **2) Bereken in oplopende index voor elk knooppunt :**

$$
d(i) = min\{d(j) + c\}
$$

... met:  $d(i)$  is het kortste pad van knooppunt i naar j ... met: j zijn alle inkomende voorgangers ... met: c is de bijhorende padlengte

**3) Stop als je het eindknooppunt hebt bereikt**

## **Math pgm stelt een maximalisatie- of minimalisatieprobleem op!**

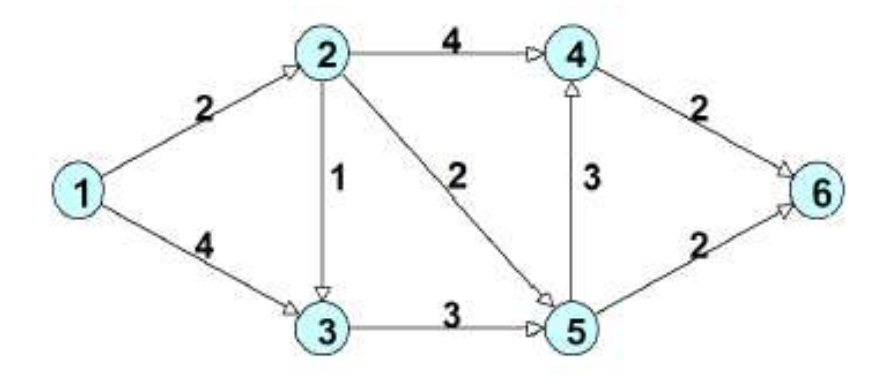

*Associeer met elk knooppunt een variabele !*

max  $(\mbox{min})$   $t_6 - t_1$ 

odb (voor max; voor min allemaal $\geq)$ 

| $t_2 - t_1 \leq 2$ | $t_5 - t_3 \leq 3$ |
|--------------------|--------------------|
| $t_3 - t_1 \leq 4$ | $t_6 - t_4 \leq 2$ |
| $t_3 - t_2 \leq 1$ | $t_4 - t_5 \leq 3$ |
| $t_4 - t_2 \leq 4$ | $t_6 - t_5 \leq 2$ |
| $t_5 - t_2 \leq 2$ | $t_6 - t_5 \leq 2$ |
| alle $t_i$ oil.t.  |                    |
## **Kortste pad via Dijkstra's algoritme**

 $DP$ -recursie: als  $G$  acyclisch; kortste en langste pad.

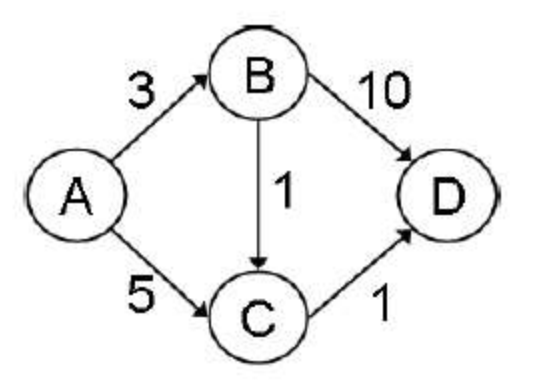

Dijkstra: lengtes  $\geq$  0, wel cycli; enkel *kortste* pad.

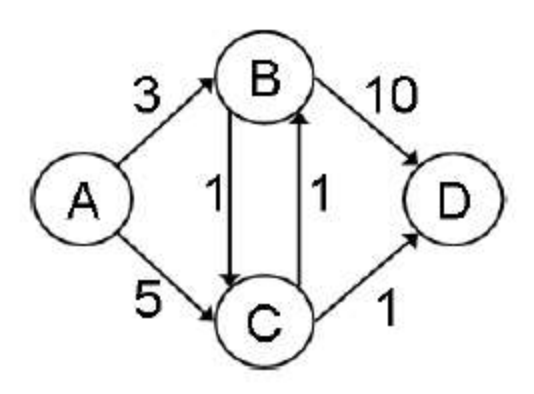

**Methode? Zie oefeningen!**

Beschouw volgende wegennet in een natuurpark. Treinritjes voor bezoekers doorheen het park worden georganizeerd van de ingang 's' naar de uitgang 't'. Om de natuur in de regio niet te sterk te verstoren is er een strikte bovengrens opgelegd op het aantal ritjes dat per dag op elk wegsegment mag gereden worden (aangeduid in de figuur). Welke routes kunnen gevolgd worden opdat je zoveel mogelijk treintjes doorheen het park kan laten rijden (niet noodzakelijk alle met hetzelfde parcours)?

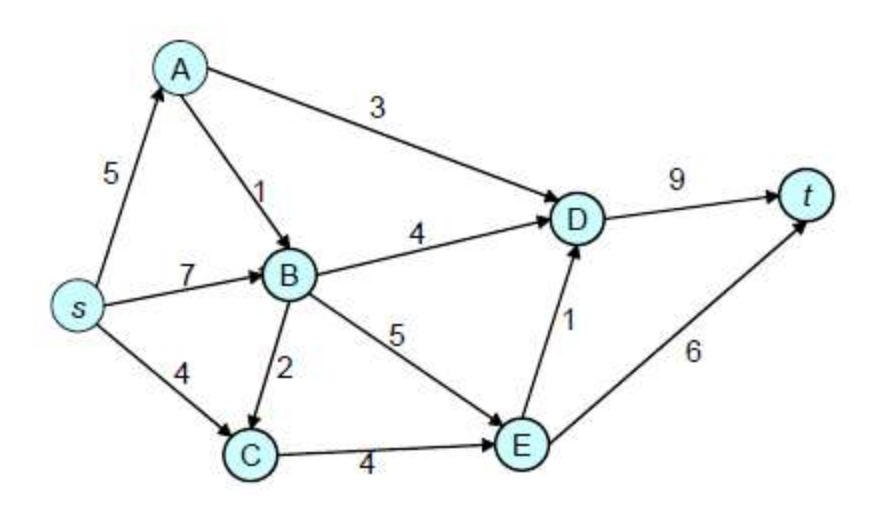

We onderscheiden twee speciale knooppunten:

- Bron / oorsprong / source s
- Put / bestemming / sink  $t$

We lossen dit type problemen op via math. pgm. en via een 'dedicated' algoritme (Ford-Fulkerson).

**Mathematisch programmeren** 

#### Beslissingsvariabelen:

- $x_{ij}$  = aantal treintjes per dag via boog  $(i, j)$
- $v =$  artificiële 'terugkeer' boog (t, s)

### Doelfunctie en beperkingen:

 $max \qquad v$ 

```
odb
2] FLOW(S, A) \leq5
3] FLOW(S, B) \leq7\phantom{.}74] FLOW( S, C) \leq 4
5] FLOW(A, B) \leq\mathbf{1}6] FLOW(A, D) \leq3
7] FLOW( B, C) \leq 2
8] FLOW( B, D) \leq 49] FLOW( B, E) \le 5
10] FLOW( C, E) \leq 4
11] FLOW(D, T) <= 9
12] FLOW(E, D) <= 1
13] FLOW(E, T) \leq6
14] FLOW( T, S) \le 51
15] - FLOW( S, A) - FLOW( S, B) - FLOW( S, C) + FLOW( T, S)
    a.
        \circ16] FLOW(S, A) - FLOW(A, B) - FLOW(A, D) = 0
17] FLOW(S, B) + FLOW(A, B) - FLOW(B, C) - FLOW(B, D)
    - FLOW(B, E) =
                      \circ18] FLOW( S, C) + FLOW( B, C) - FLOW( C, E) = 0
19] FLOW(A, D) + FLOW(B, D) - FLOW(D, T) + FLOW(E, D)
    = 020] FLOW(B, E) + FLOW(C, E) - FLOW(E, D) - FLOW(E, T)
    = 0
21] FLOW(D, T) + FLOW(E, T) - FLOW(T, S) = 0
END
```
#### **Ford-Fulkerson algoritme**

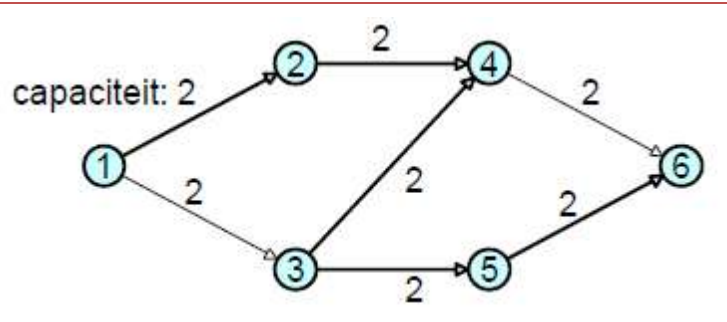

#### **Hoeveel stroom is optimaal?**

Stap 1:

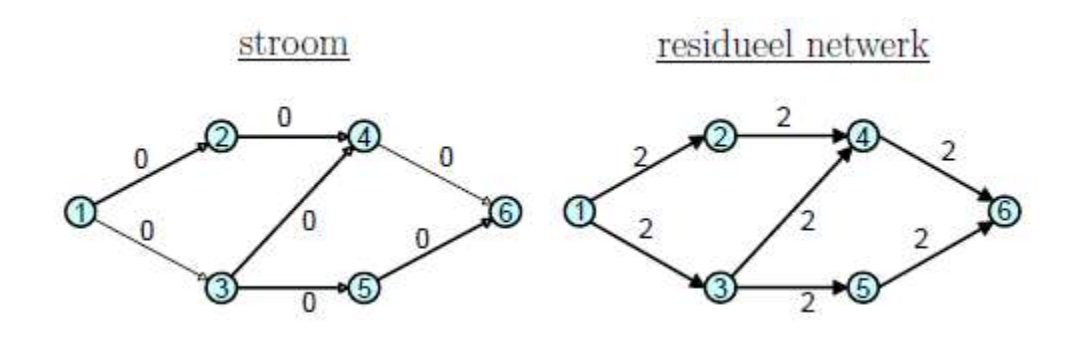

Er bestaan verschillende verbeterde paden in het residueel netwerk. Één zo'n pad is 1-3-4-6, waarover we een stroom van 2 eenheden sturen.

Stap 2:

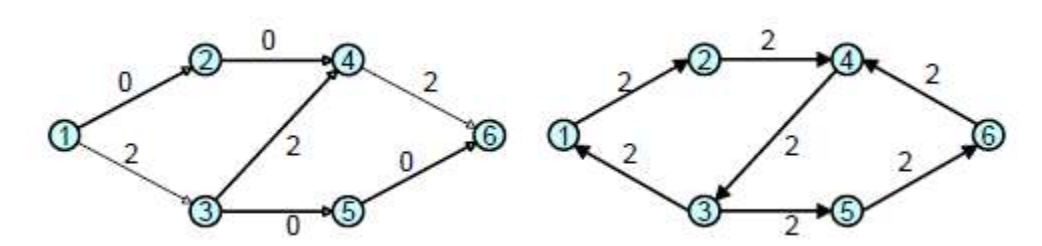

We trachten de totale stroom van knooppunt 1 naar knooppunt 6 te verbeteren. Momenteel bedraagt dit slechts 2 eenheden.

Het pad 1-2-4-3-5-6 in het residueel netwerk kan gebruikt worden om nog eens 2 eenheden stroom door te sturen. De totale stroom wordt verhoogd naar 4 eenheden. Stap 3:

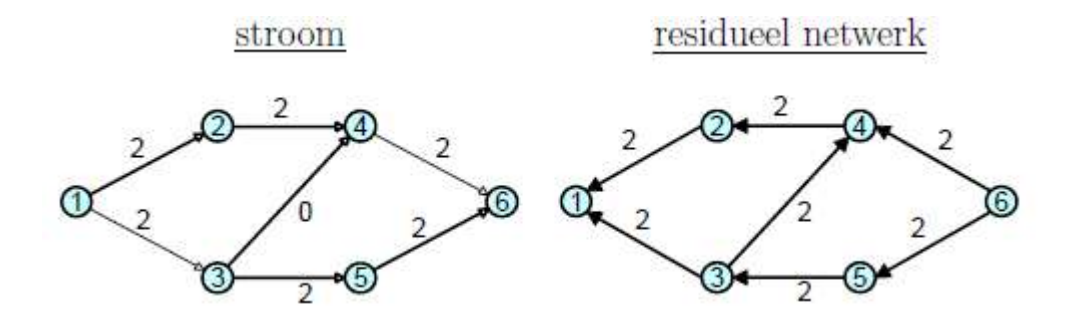

We trachten de totale stroom van knooppunt 1 naar knooppunt 6 te verbeteren. Momenteel bedraagt dit slechts 4 eenheden.

Er is geen enkel pad in het residueel netwerk om stroom te sturen van knooppunt 1 naar knooppunt 6.

#### Voorbeeld - Koppelen en matchmaking

Vijf mannelijke en vijf vrouwelijke filmsterren zijn aanwezig op een galabal. De doelstelling van de "koppelaar" is de filmsterren te koppelen zodanig dat de compatibiliteit ("ze willen met elkaar dansen") van de sterren wordt gemaximaliseerd. De compatibiliteit tussen de filmsterren wordt beschreven in de volgende tabel.

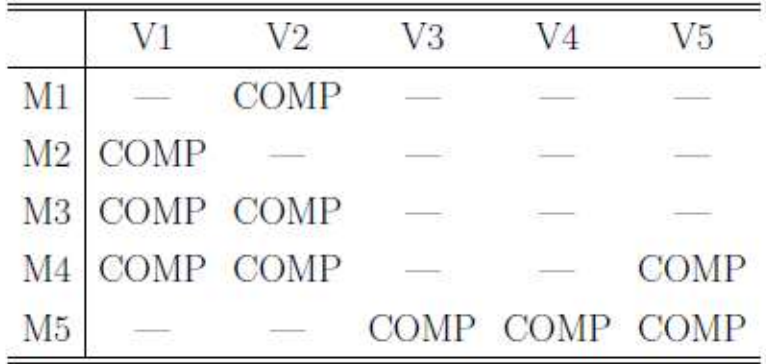

Voor formulering als maximum-stroom-probleem levert dat het volgende netwerk op:

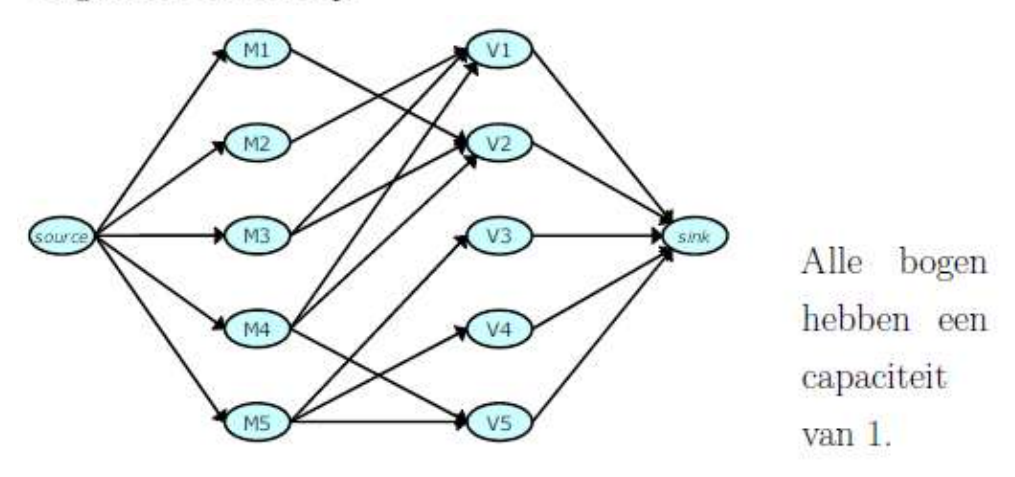

Als we initializeren met nul-stroom, dan kunnen we een optimum vinden bijvoorbeeld via de verbeterende paden

 $M1 \rightarrow V2$ ;  $M3 \rightarrow V1$ ;  $M4 \rightarrow V5$ ;  $M5 \rightarrow V3$ 

of ook

$$
M2 \rightarrow V1
$$
;  $M3 \rightarrow V2$ ;  $M5 \rightarrow V5$ ;  $M4 \rightarrow V5 \rightarrow M5 \rightarrow V3$ 

Bemerk dat een gekozen man steeds verder wordt gebruikt.

Optimale doelfunctiewaarde is 4.

# Niet-lineaire programmering